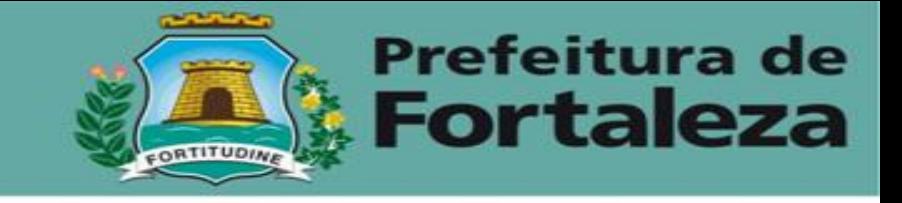

# **Fortaleza Online Consulta de Adequabilidade Locacional**

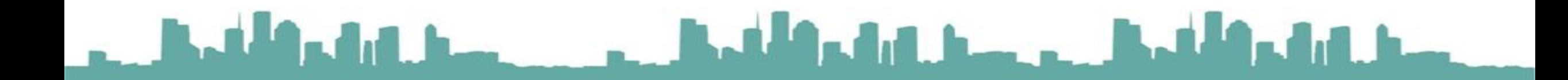

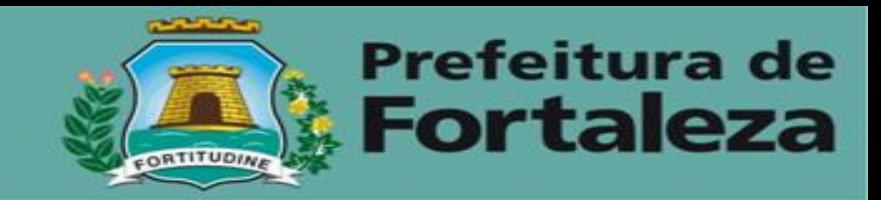

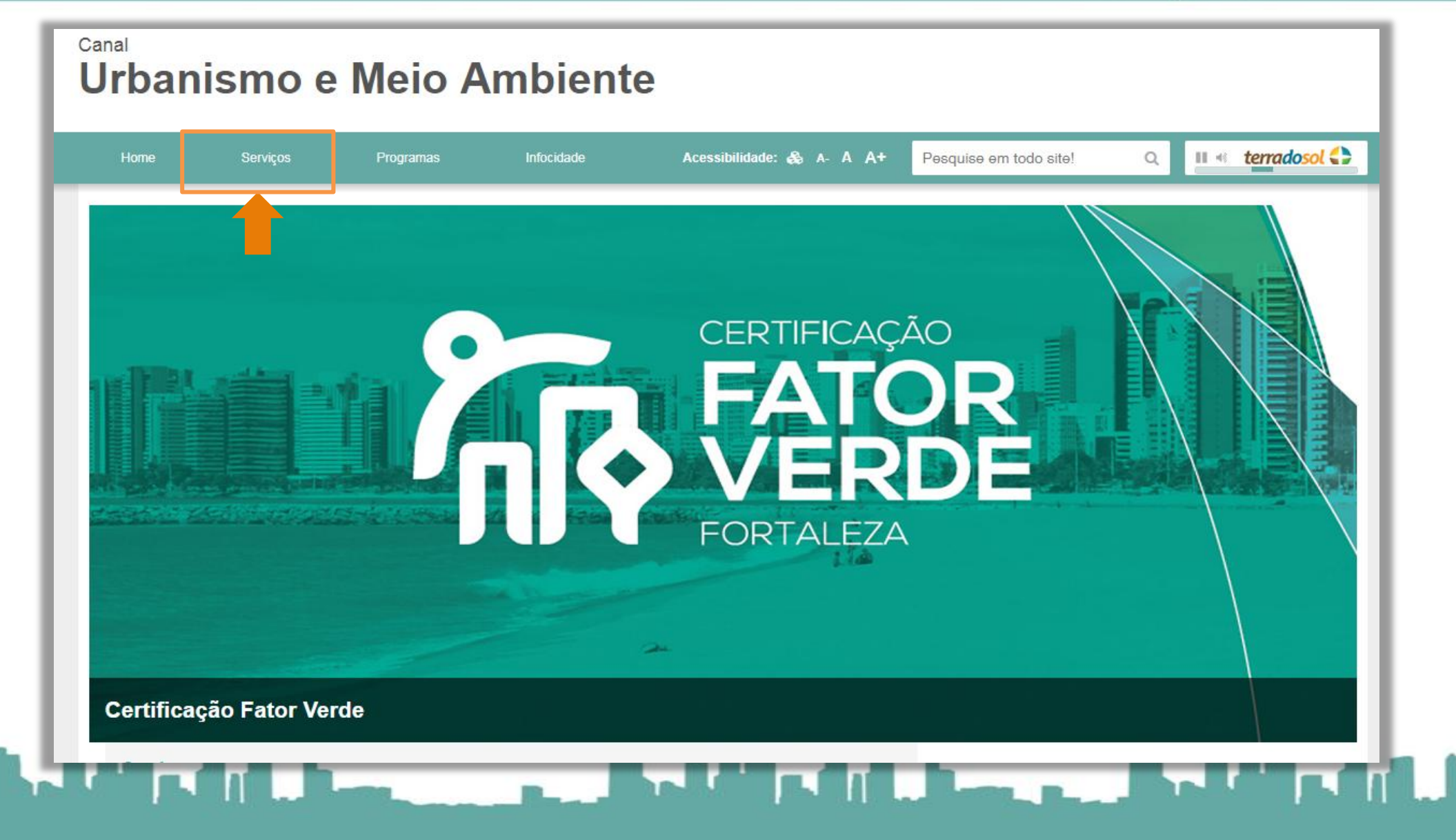

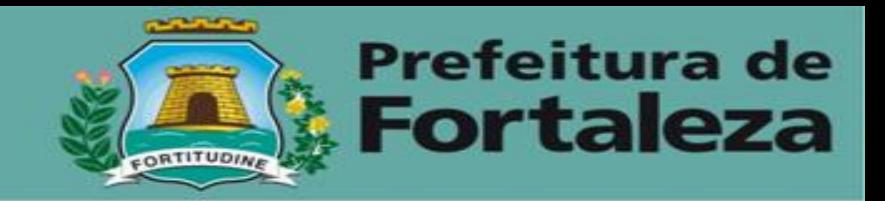

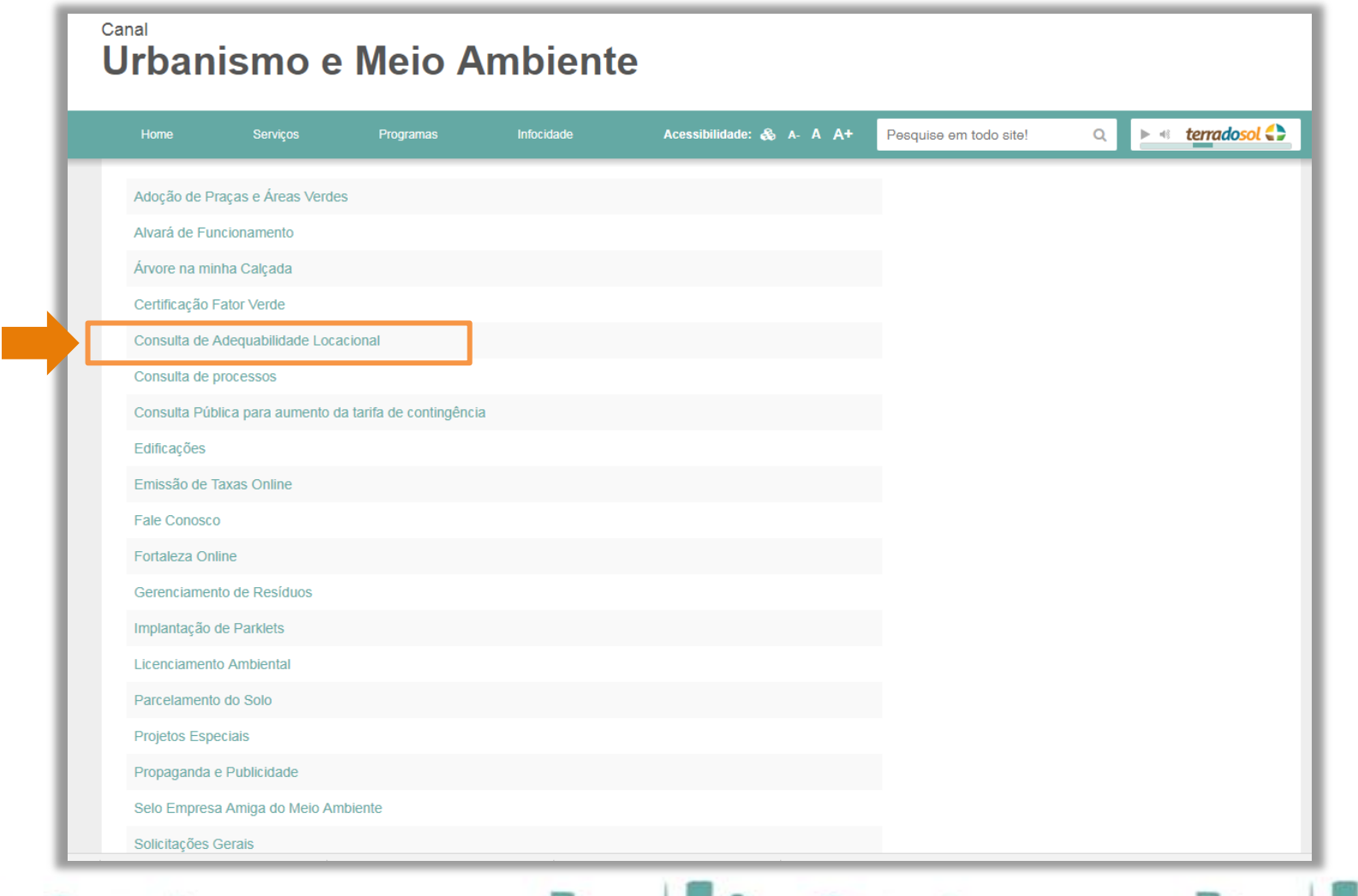

## 

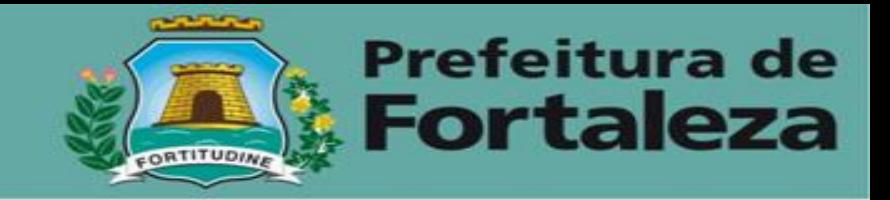

h h

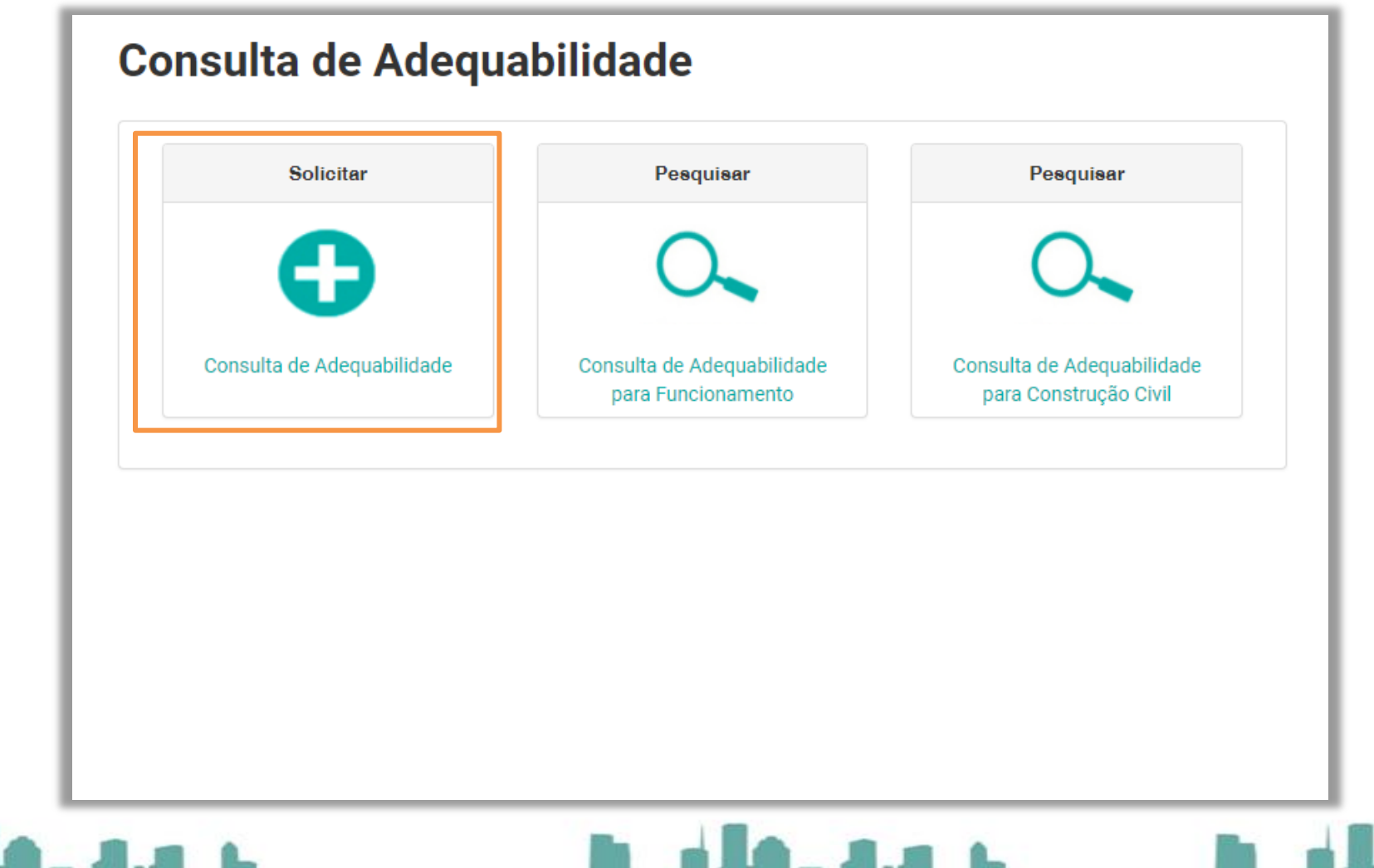

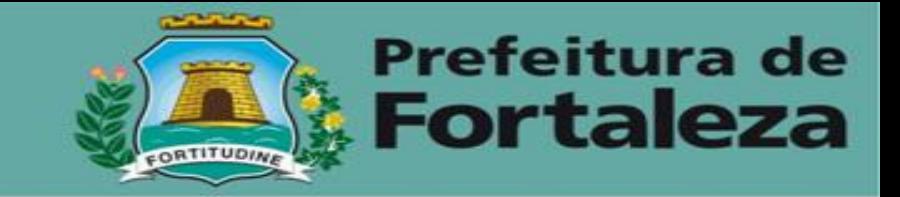

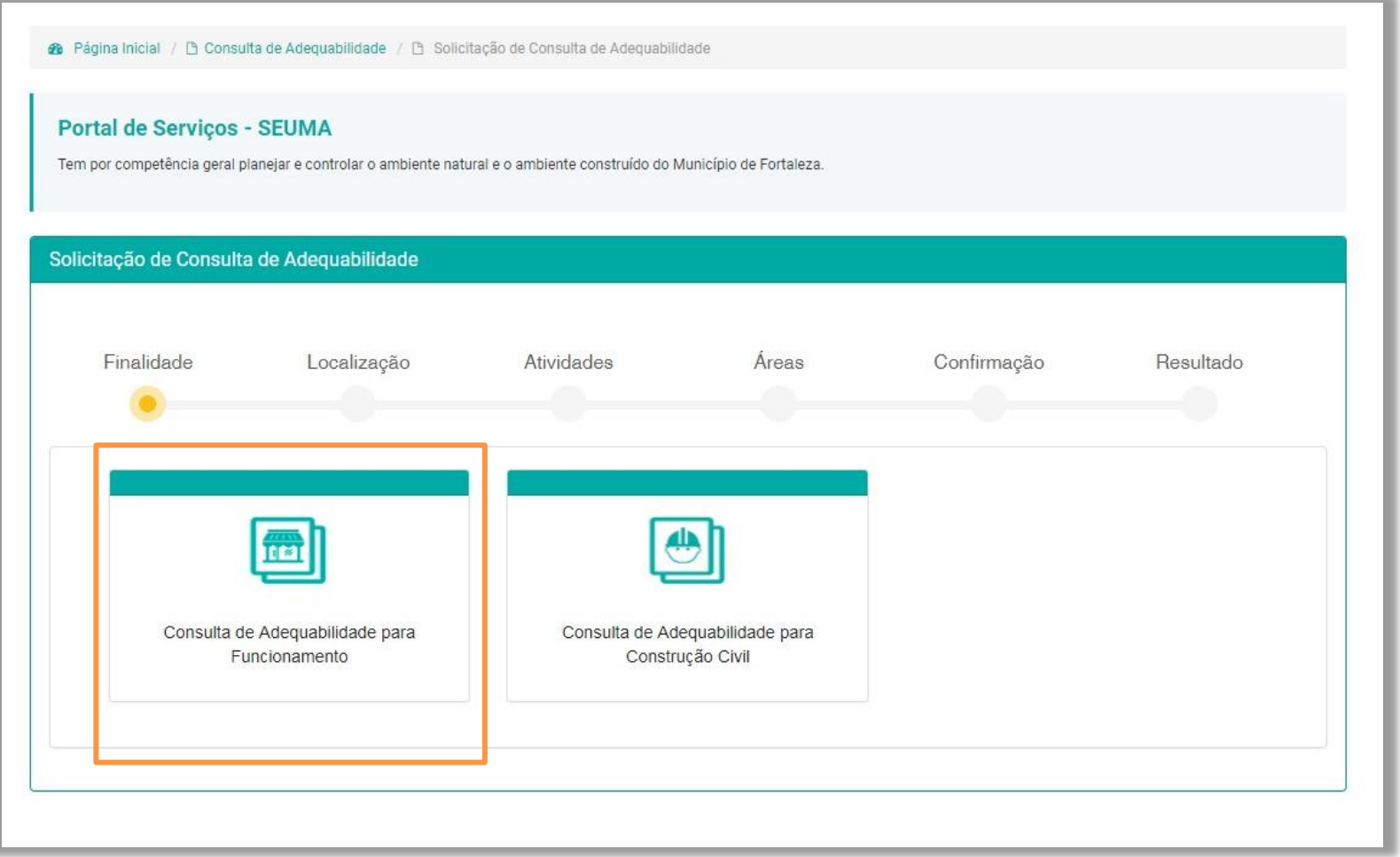

وسنل الرام فالمحال والمستقيلة والمترافق والمتحال والمستقيلة والمتحلة

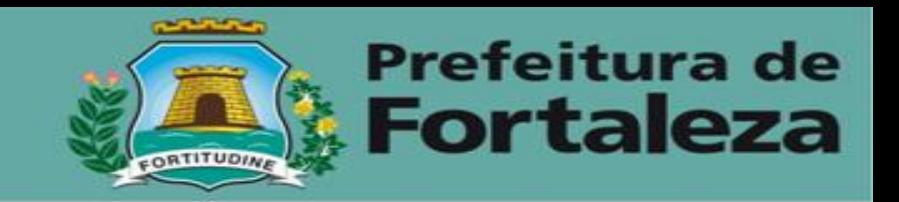

- O (s) IPTU (s): O sistema possibilita que se informe mais de um IPTU clicando em ADICIONAR. É necessário marcar o IPTU principal.
- Abaixo, ao preencher o CPF do representante legal, o sistema carregará o nome vinculado ao CPF automaticamente.

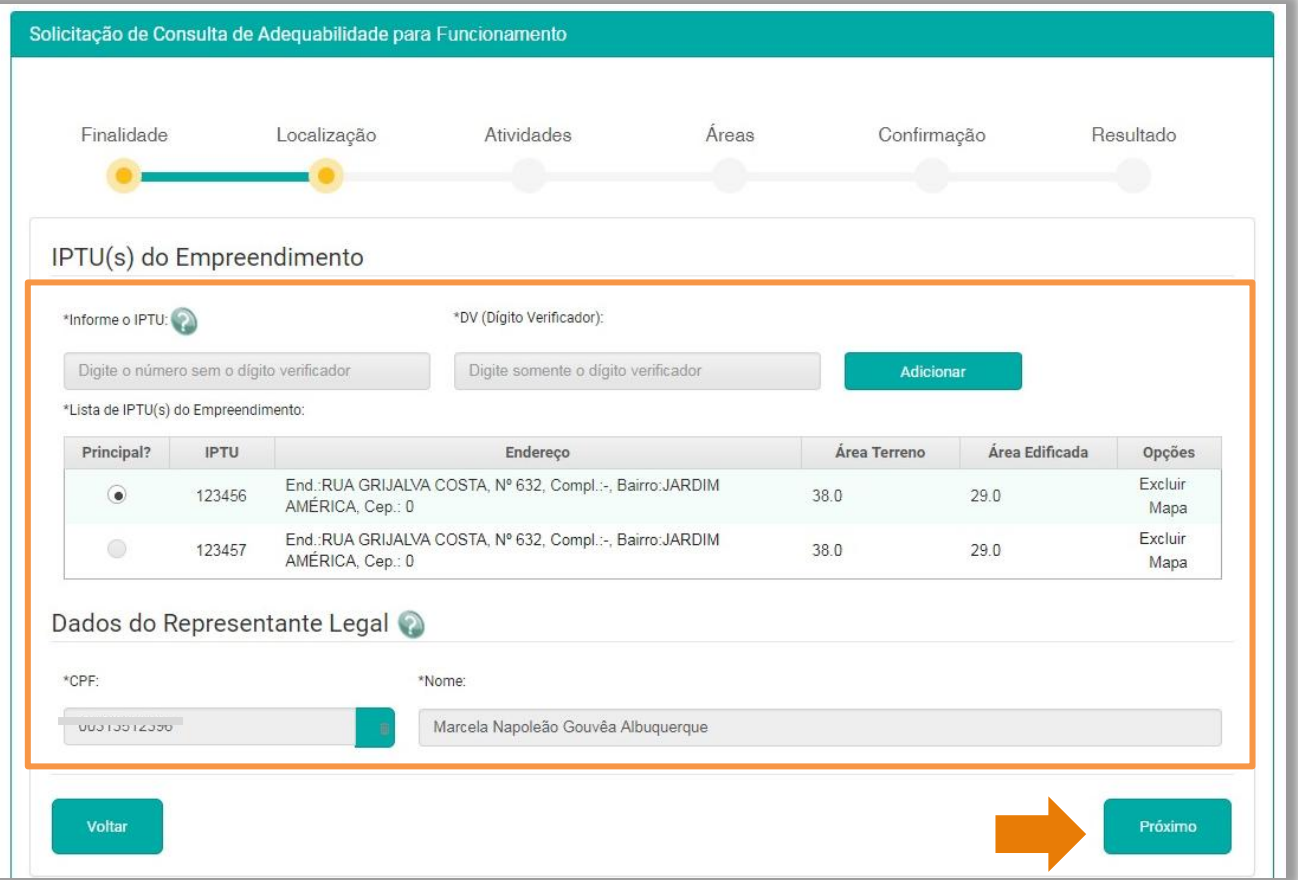

## صناع المالي فالتحظ المستلحلة والمالي المتحدث ومطالبه وأورقا

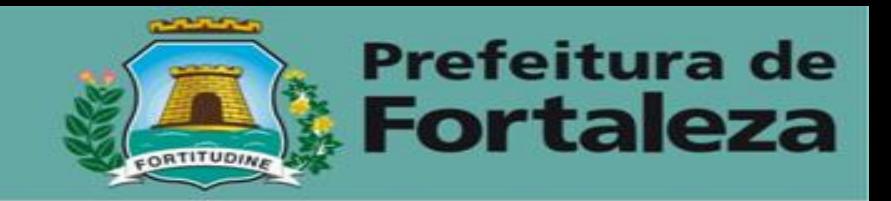

- A (s) atividade (s) exercidas no local: Deve-se informar todas as atividades a serem exercidas no estabelecimento, através do nome da atividade ou CNAE, clicando em ADICIONAR, e marcar a atividade principal.

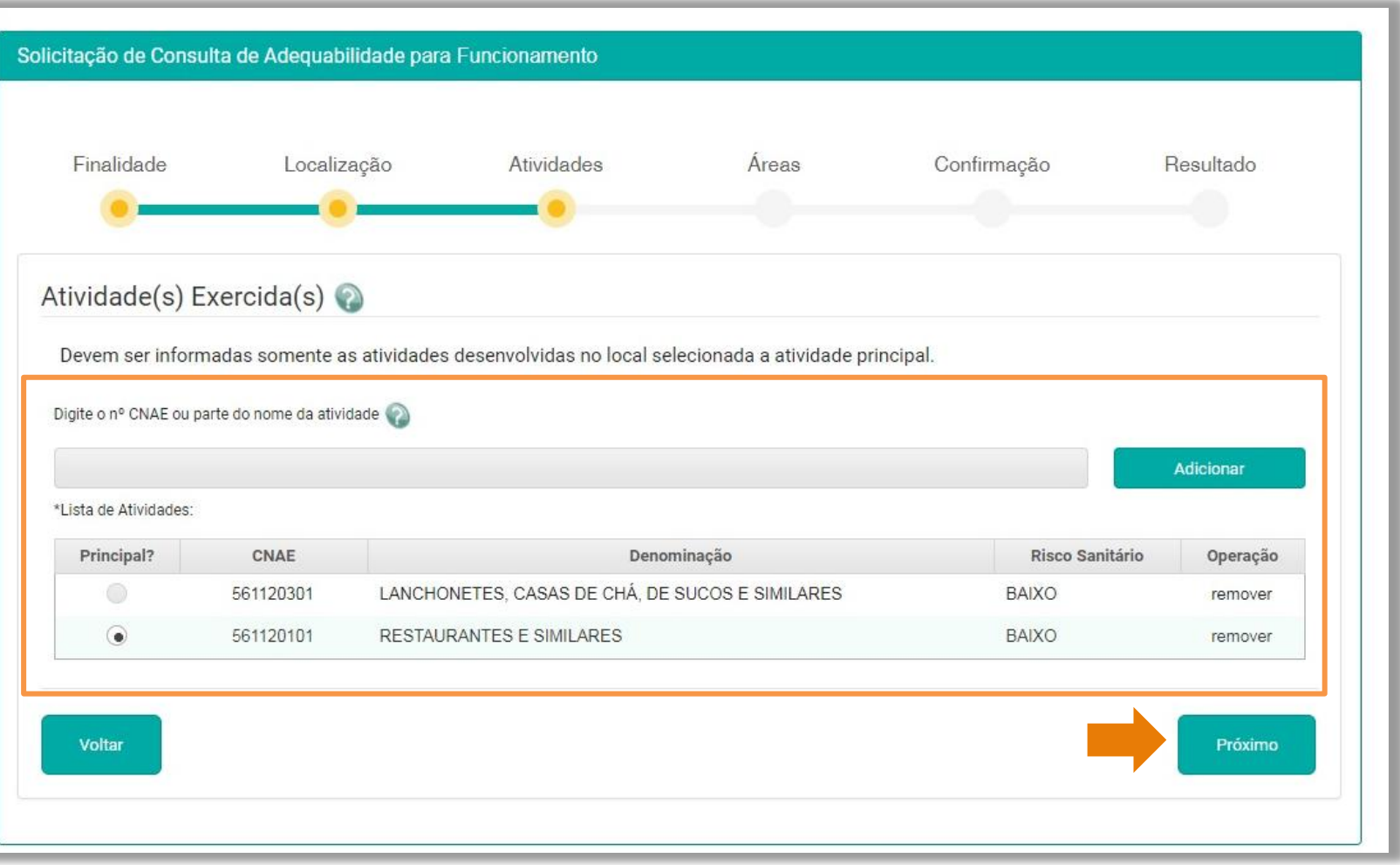

كالمستراد والتعاطى والمستقيل والمتحالي والمستقيل

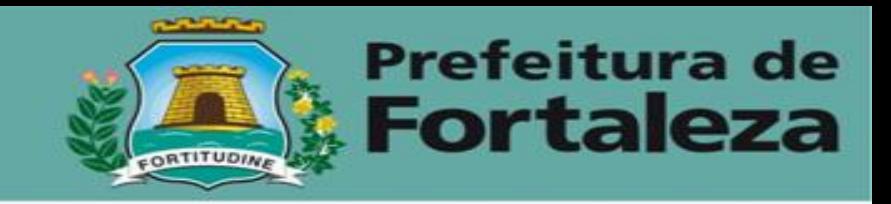

- Área total do terreno: No caso de mais de um IPTU, somar as áreas e informar nesse campo.
- Área construída utilizada para a atividade: Deve ser informada apenas a área construída destinada ao exercício da atividade.
- Área do estabelecimento: Informar a área utilizada para o exercício da atividade, incluindo área construída e possíveis áreas não edificadas.

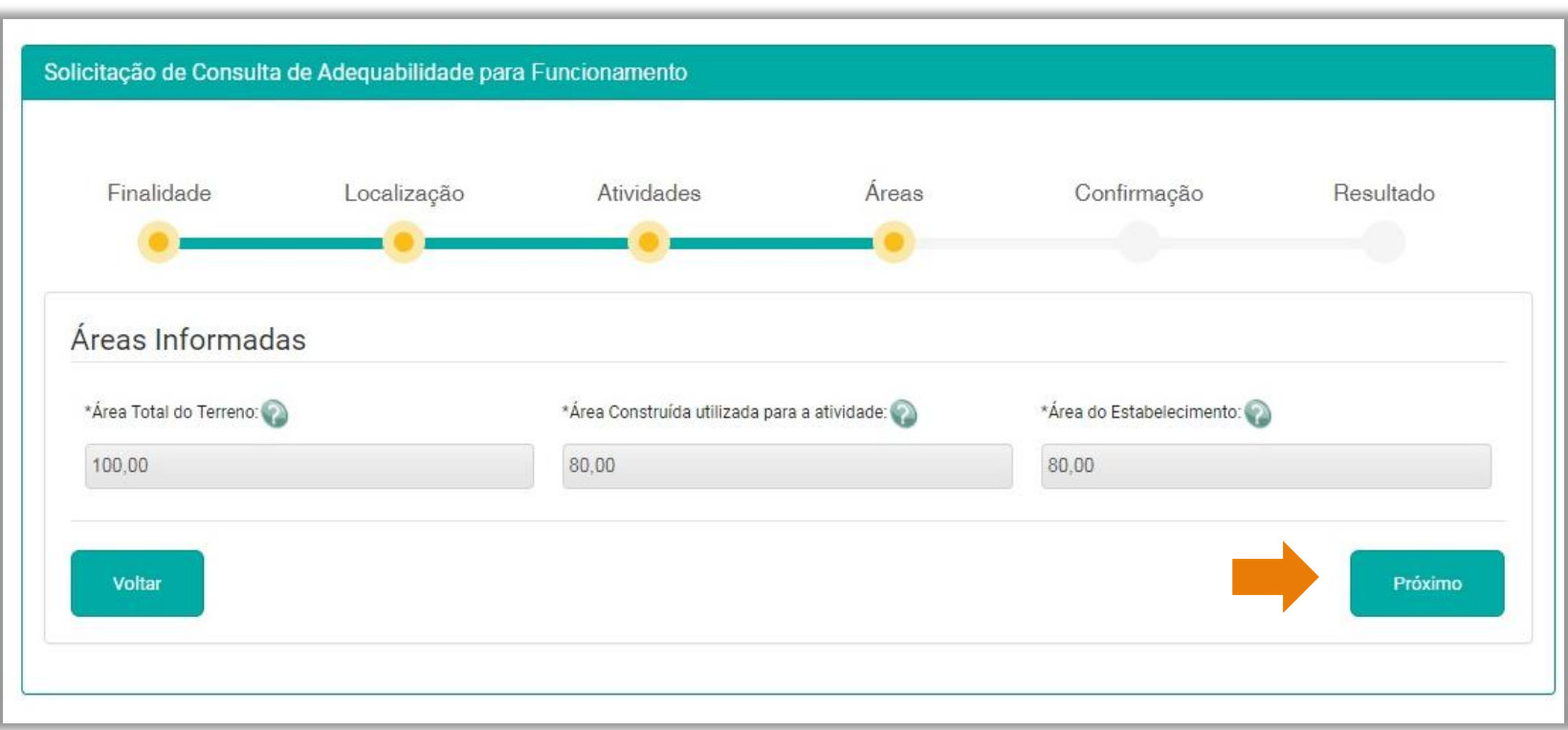

## <u>the state of the first state of the state of the state of the state of the state of the state of the state of the state of the state of the state of the state of the state of the state of the state of the state of the sta</u>

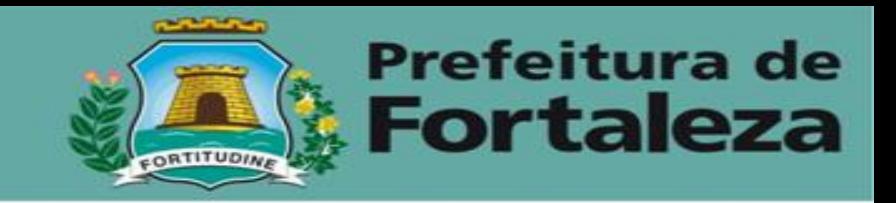

A tela de CONFIRMAÇÃO serve para que se possa verificar se todas as informações prestadas estão corretas. Caso estejam, clicar em SOLICITAR a Consulta de Adequabilidade.

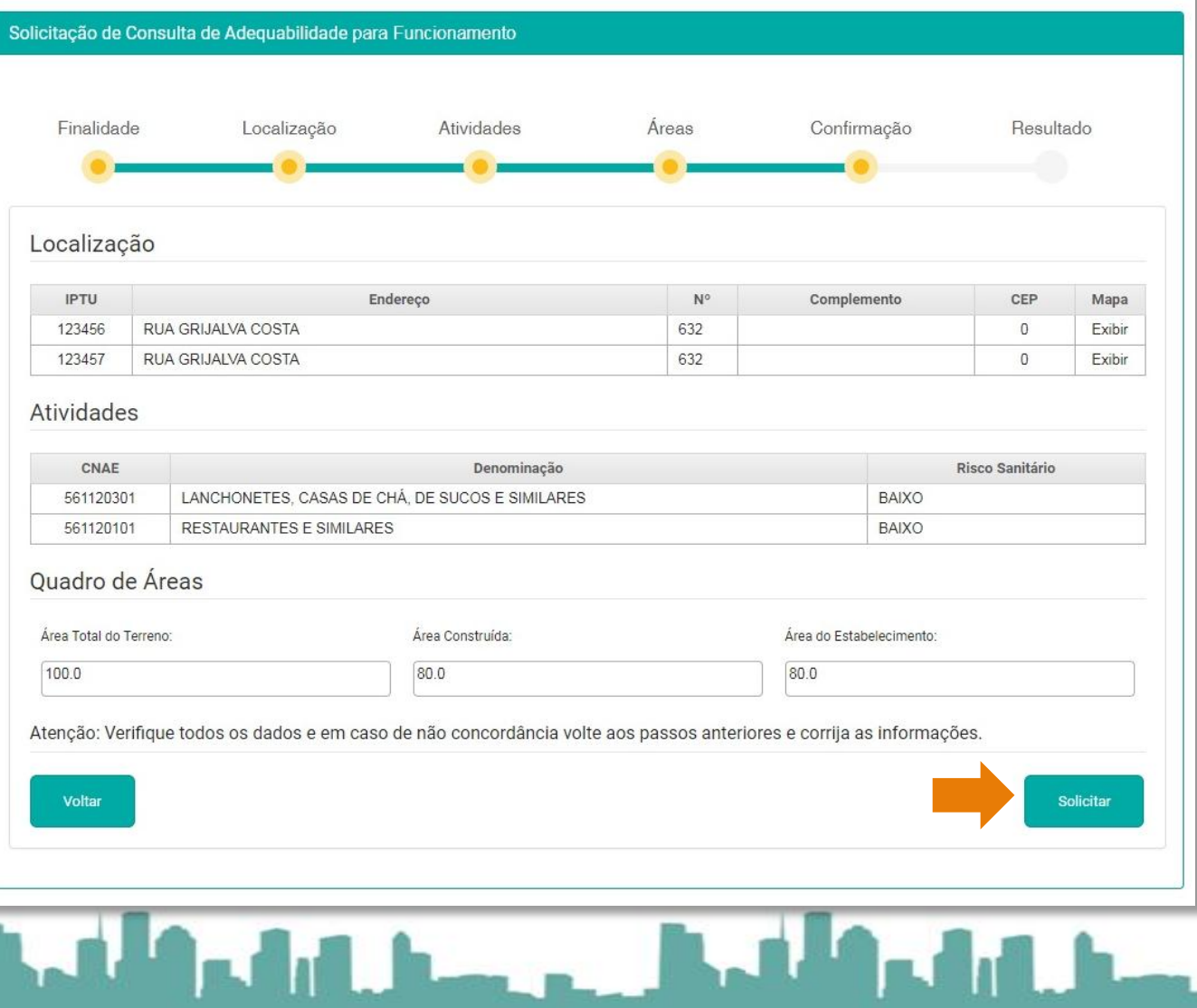

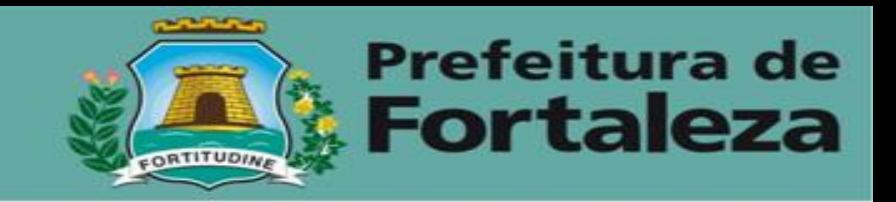

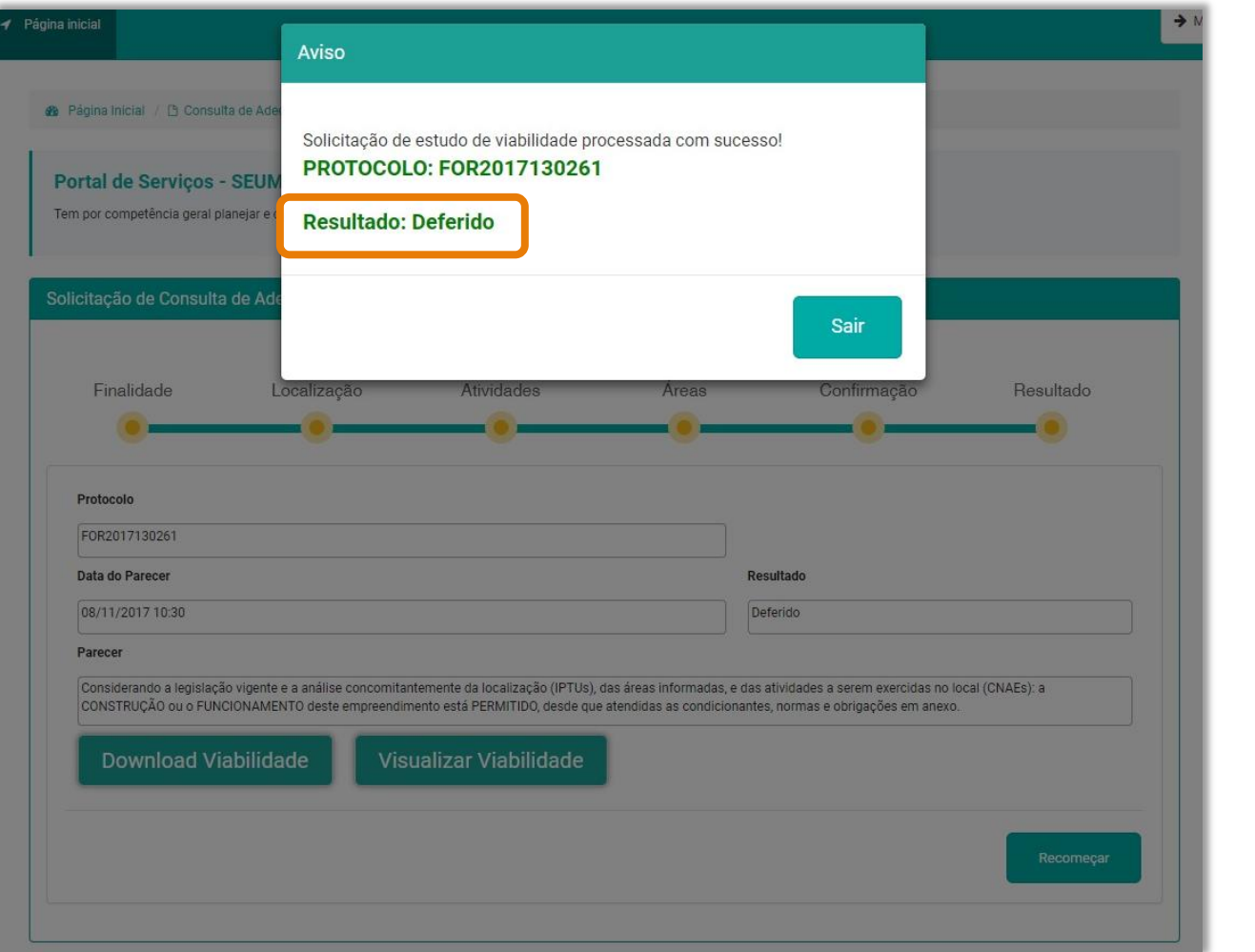

## وسليان والمنافي والمستحيل المتألف المتحال والمستحيل والمرافأة والأمر

ار ایر گا

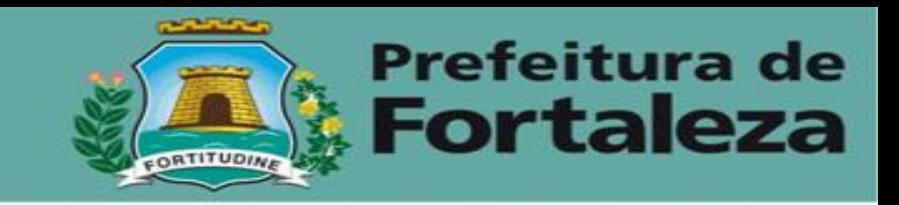

 $\mathbf{A}$ 

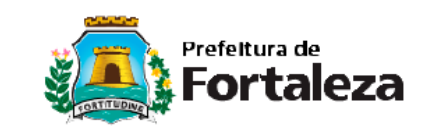

CONSULTA PRÉVIA DE ADEQUABILIDADE LOCACIONAL - ALVARÁ DE FUNCIONAMENTO

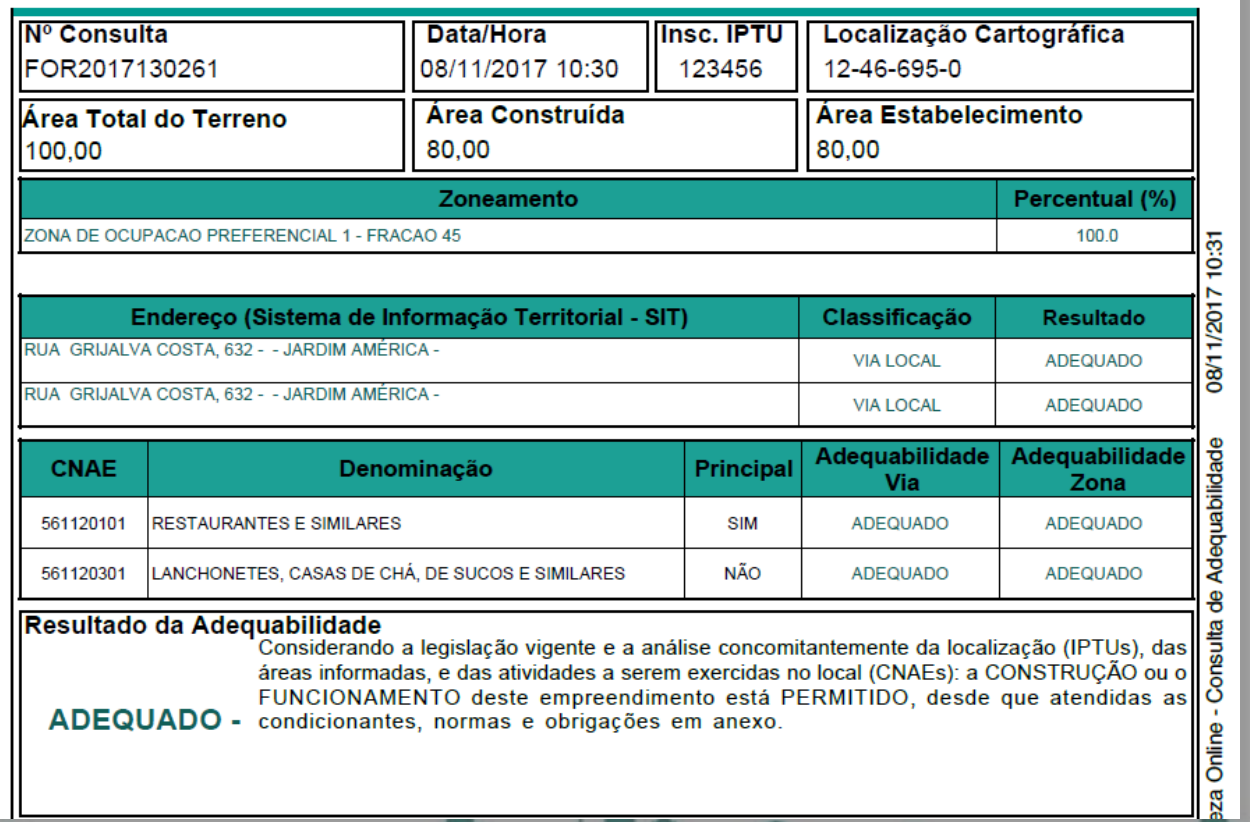

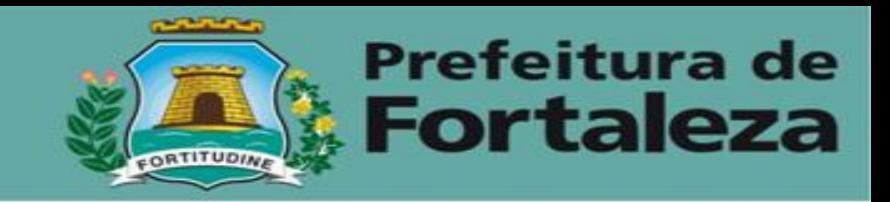

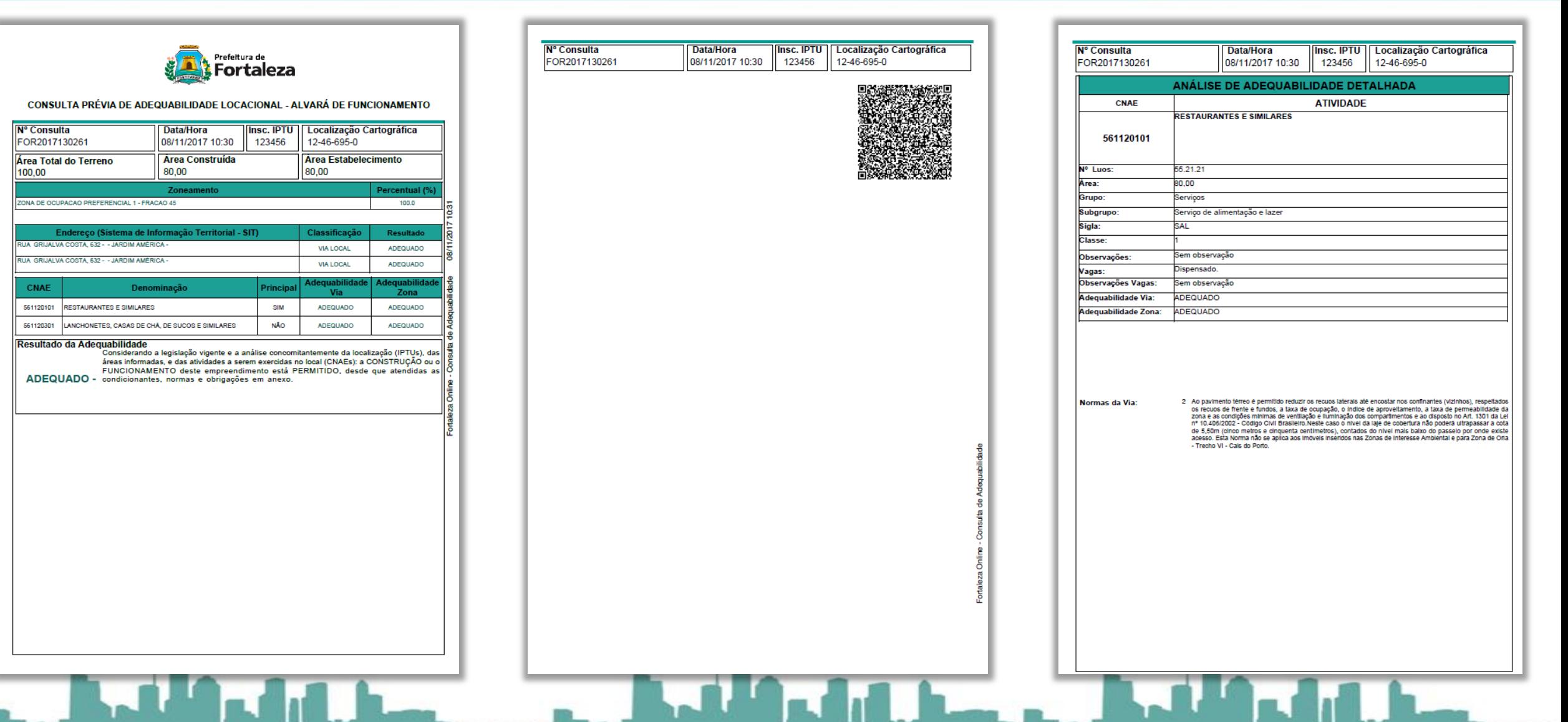

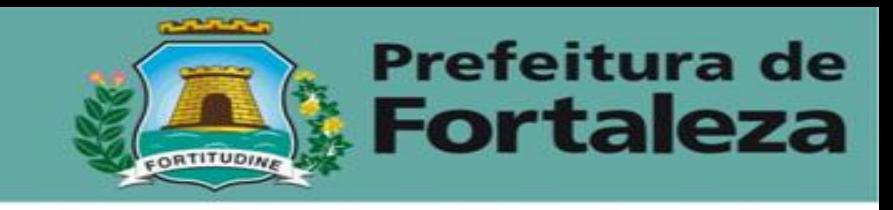

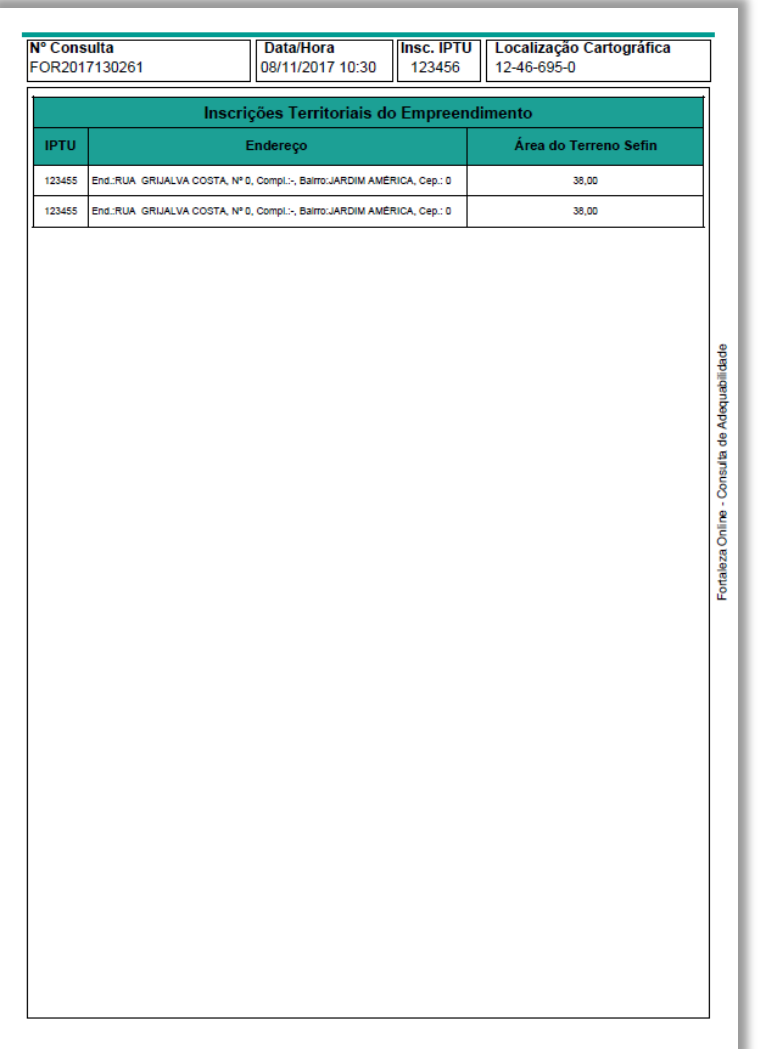

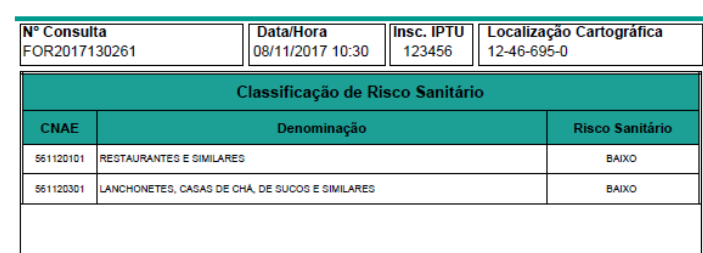

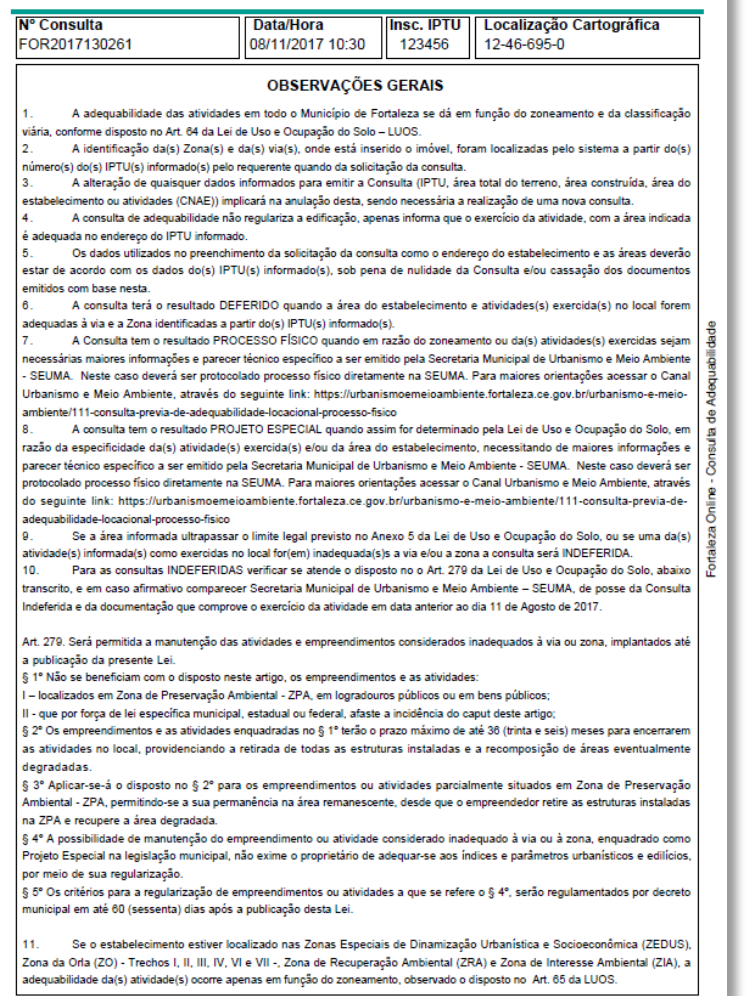

للمناد

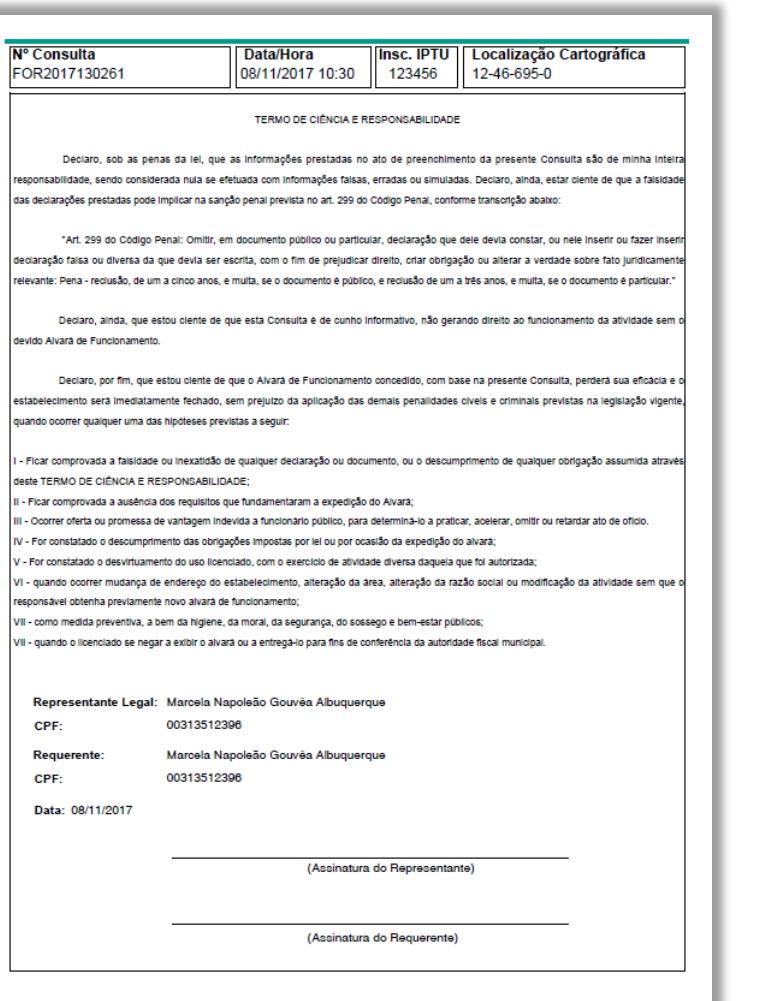

**Prefeitura de** 

**Fortaleza** 

<u> And Additional Addition of the Books of the Books and the Books and the Books and the Books and the Books and the Books and the Books and the Books and the Books and the Books and the Books and the Books and the Books an</u>

 $\sim$   $^{-1}$ 

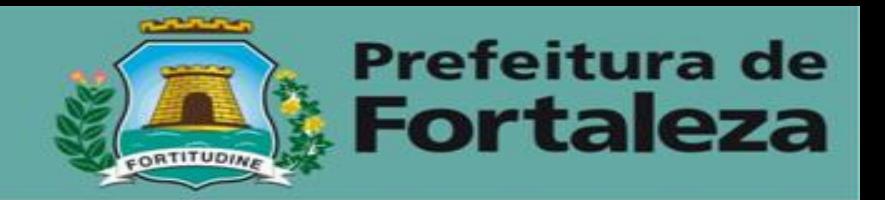

**Additional Property** 

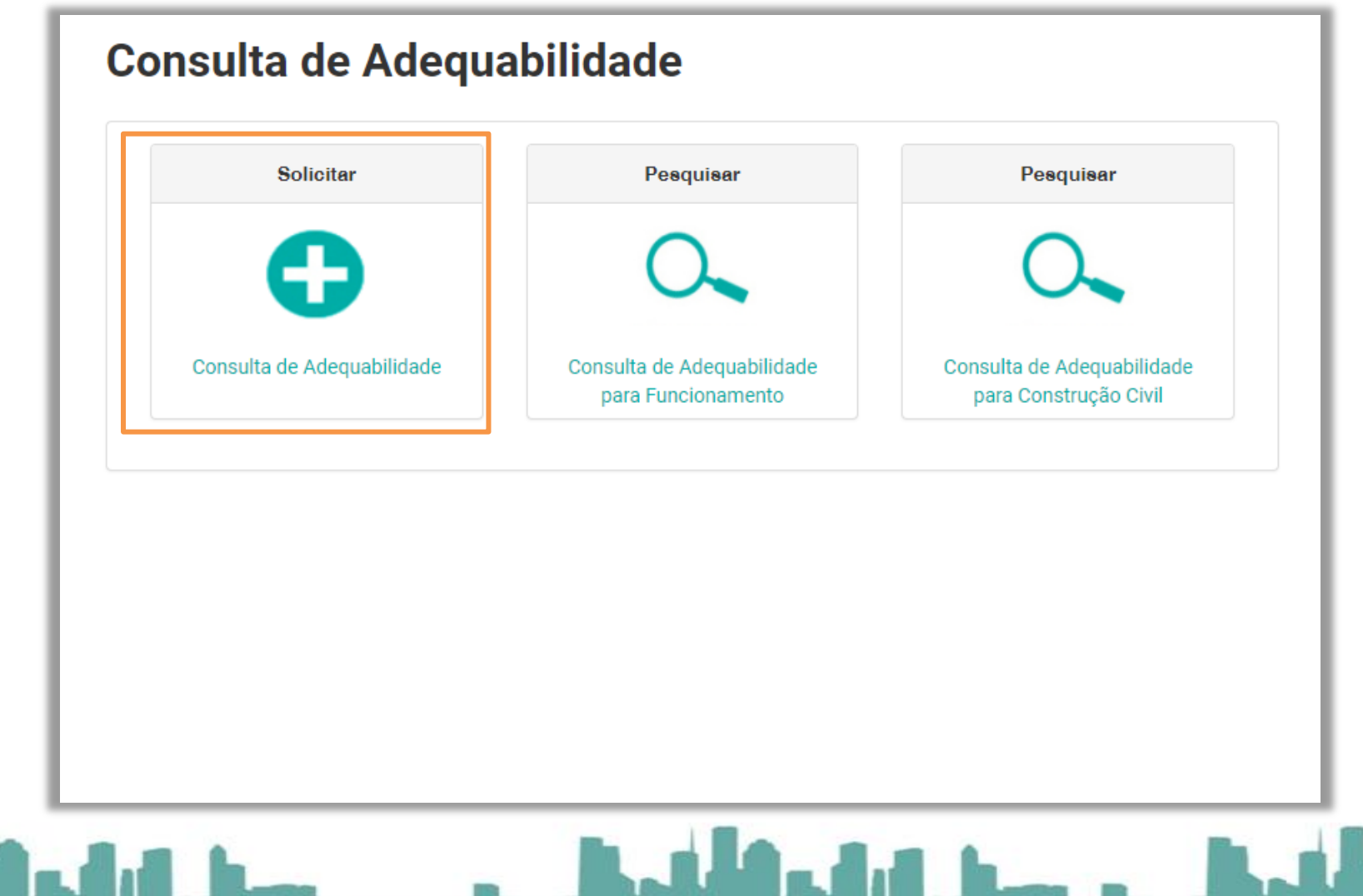

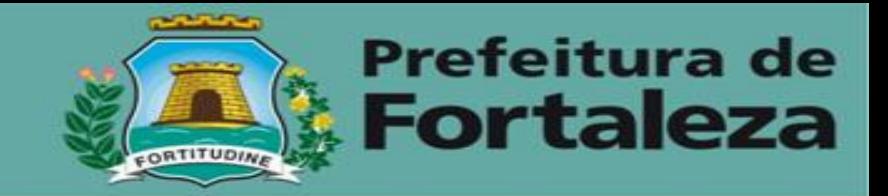

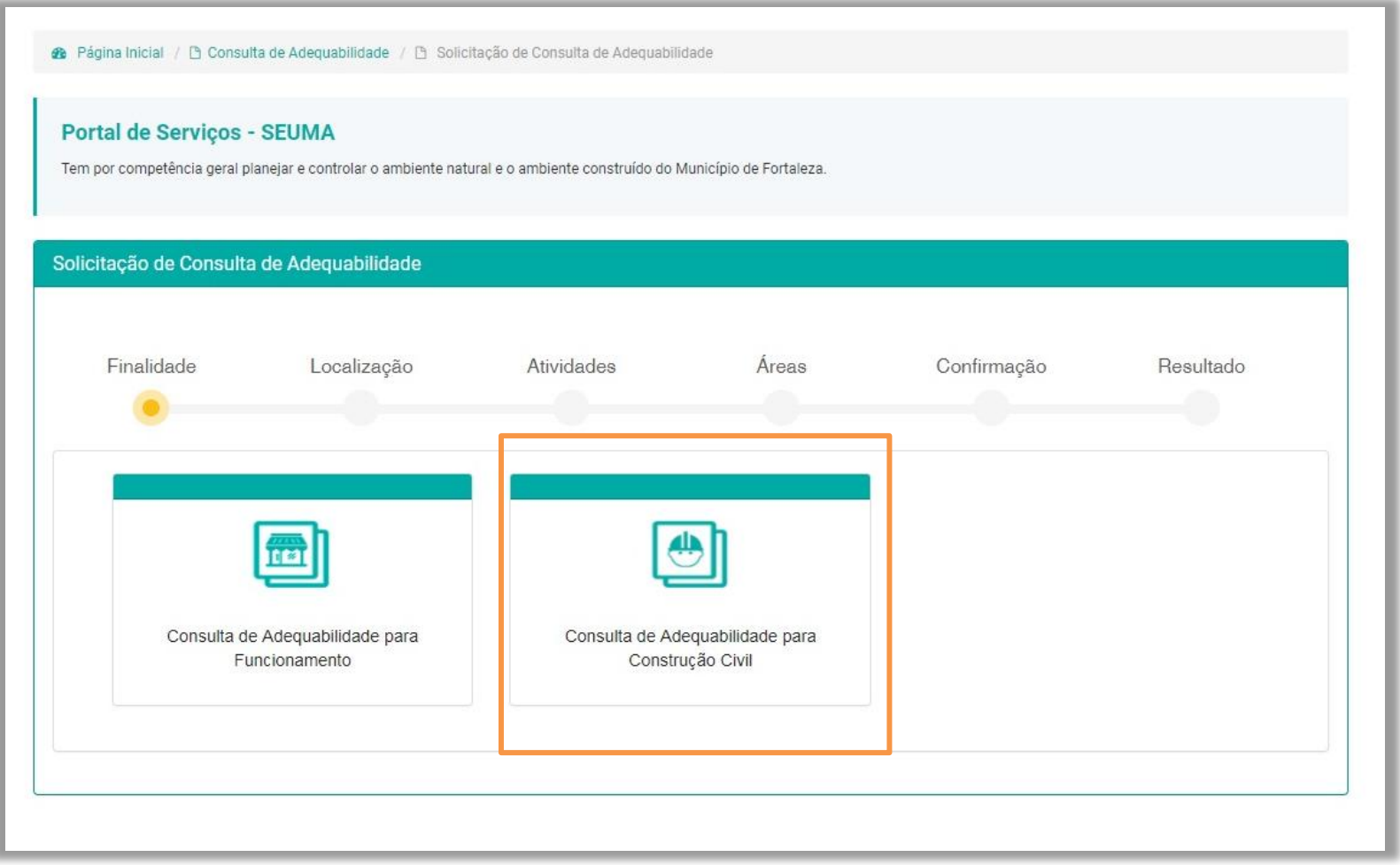

## وسائل الأمالي المساء والمساورة والمسارق والمستقبل والمرافع المساور

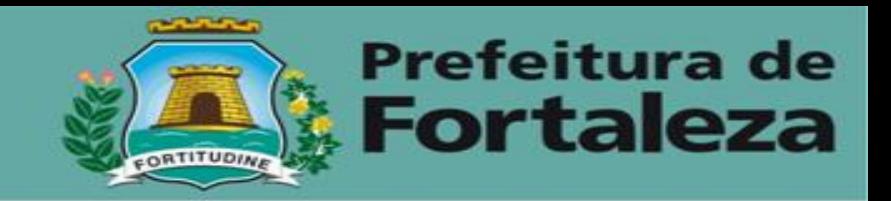

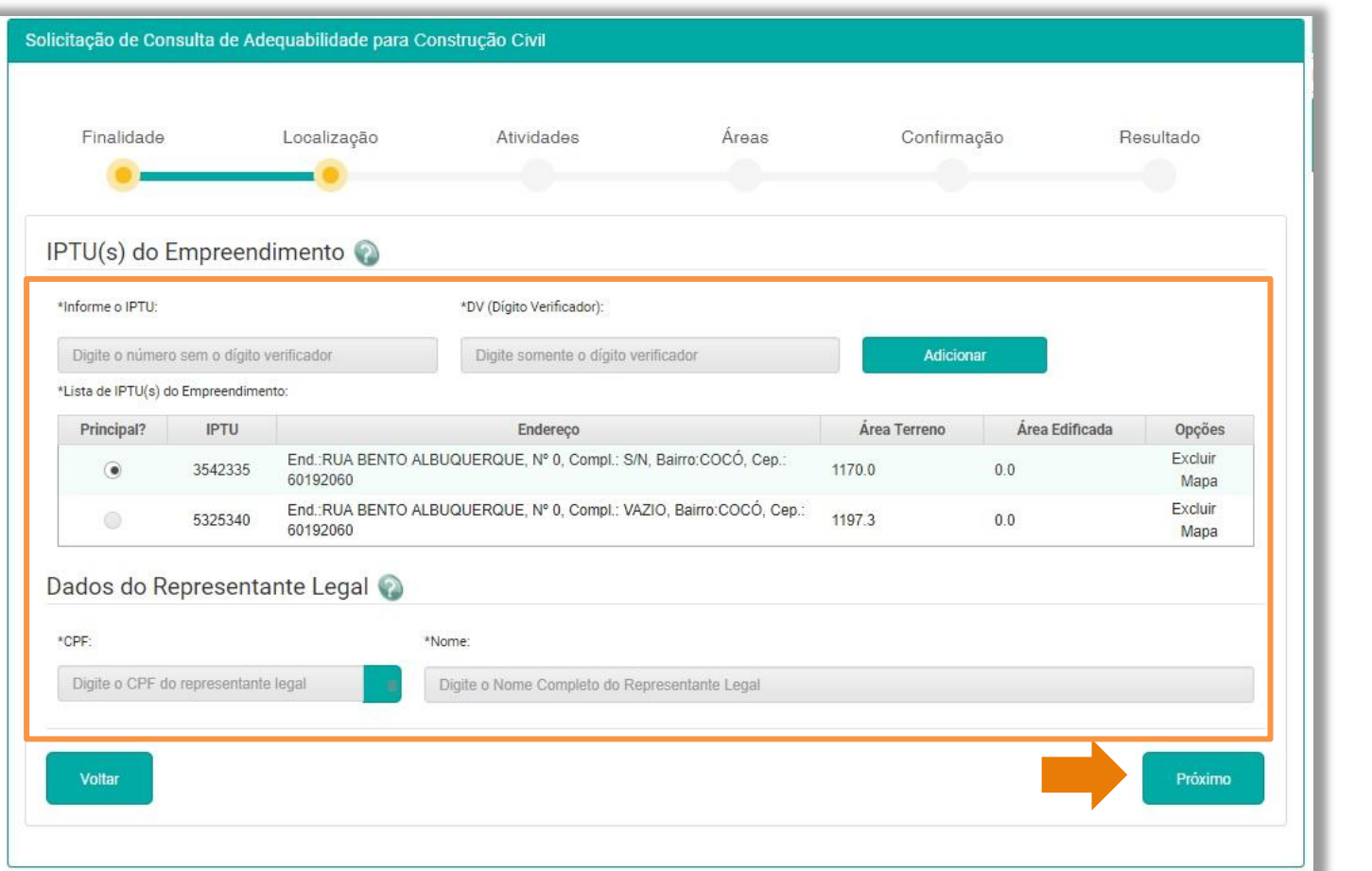

and the Matthews Ballandian

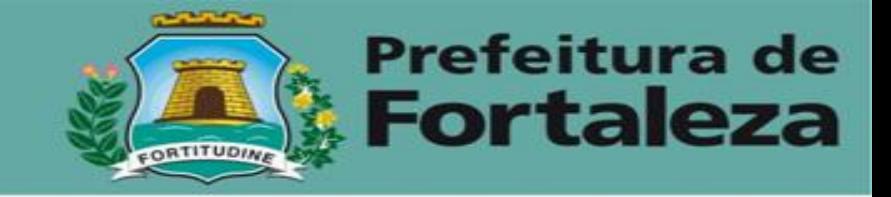

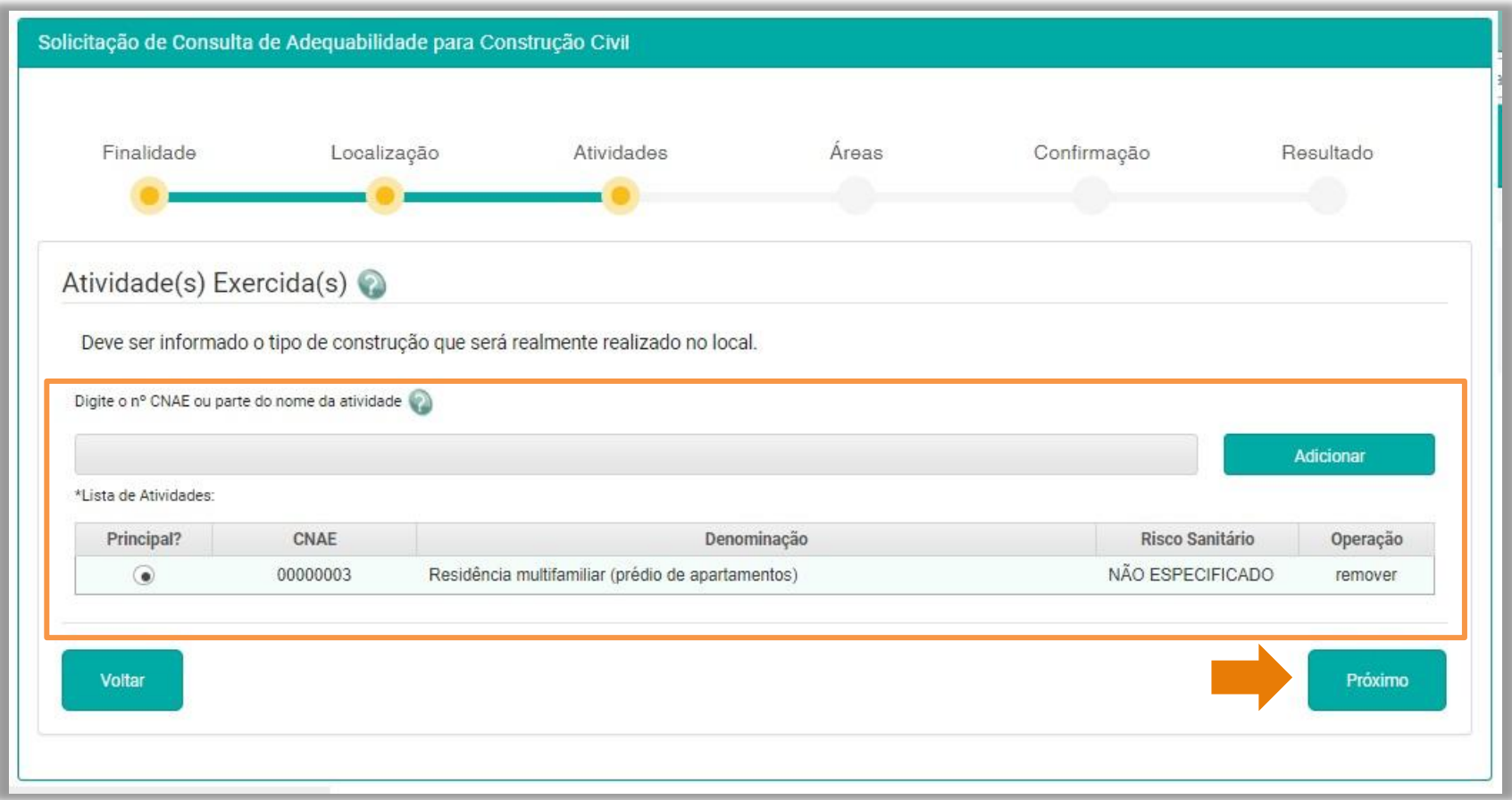

## <u> Andreal Andrews Maria Maria Maria Maria Andrews Maria Maria Andrews Maria Maria Maria Maria Maria Maria Maria</u>

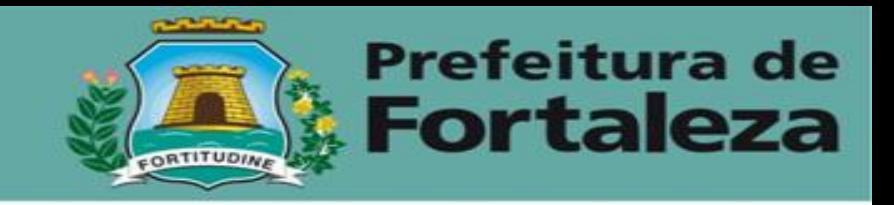

- Caso a área do IPTU esteja diferente da matrícula, informe a área real contida na matrícula (o cálculos são feitos a partir destes dados)
- Também existe a opção de informar área utilizada e área remanescente

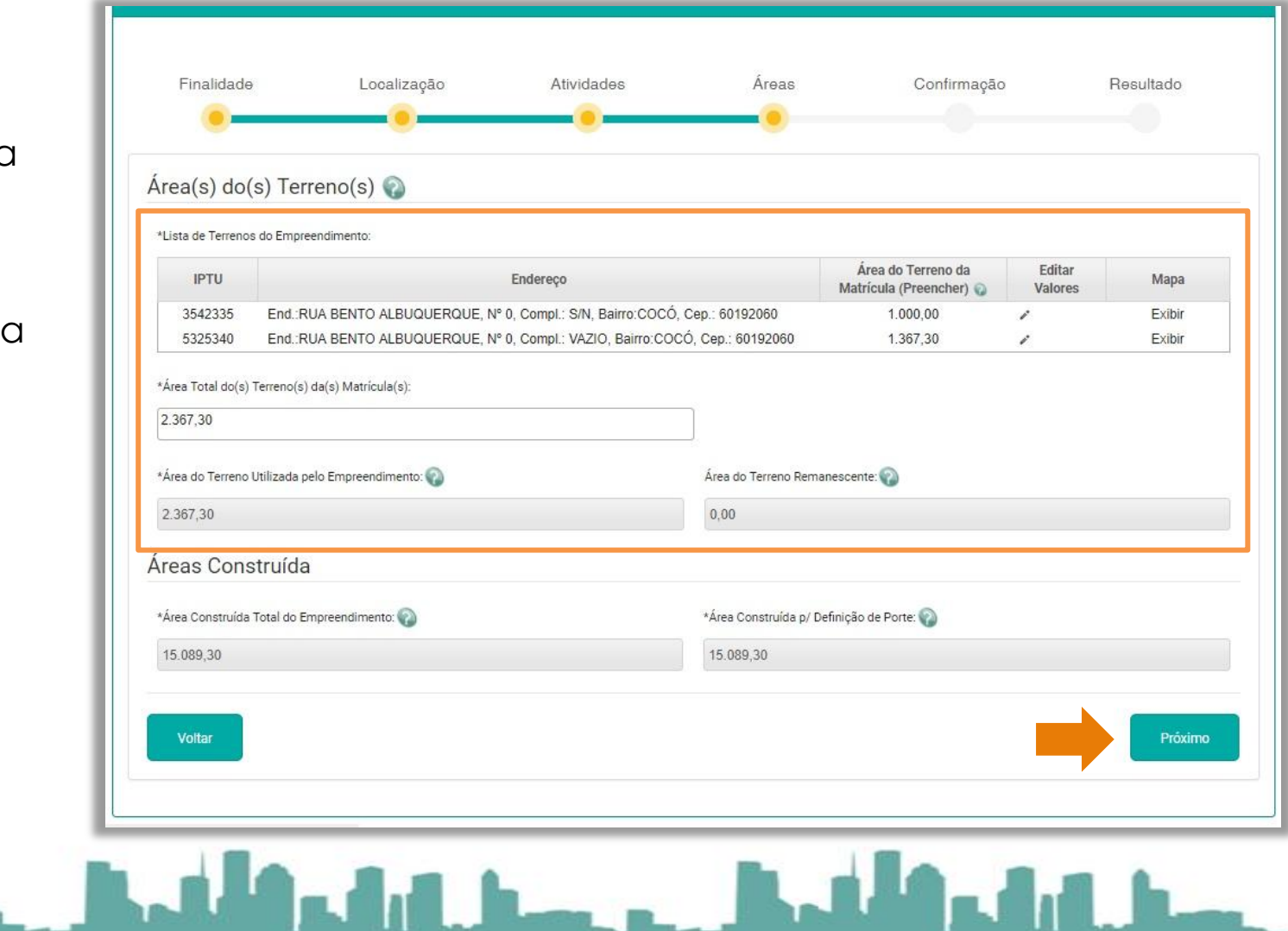

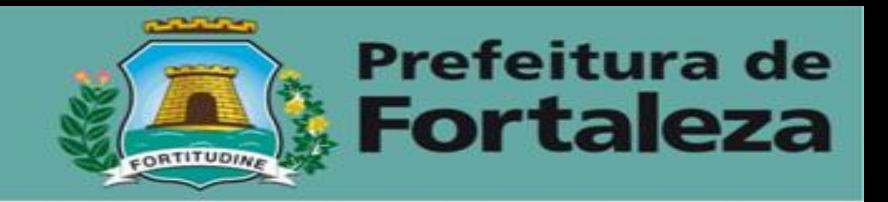

Informações a serem prestadas nesta tela:

Na sequência deverá ser informado a área total construída e a área para definição de porte (conforme tabela da LUOS

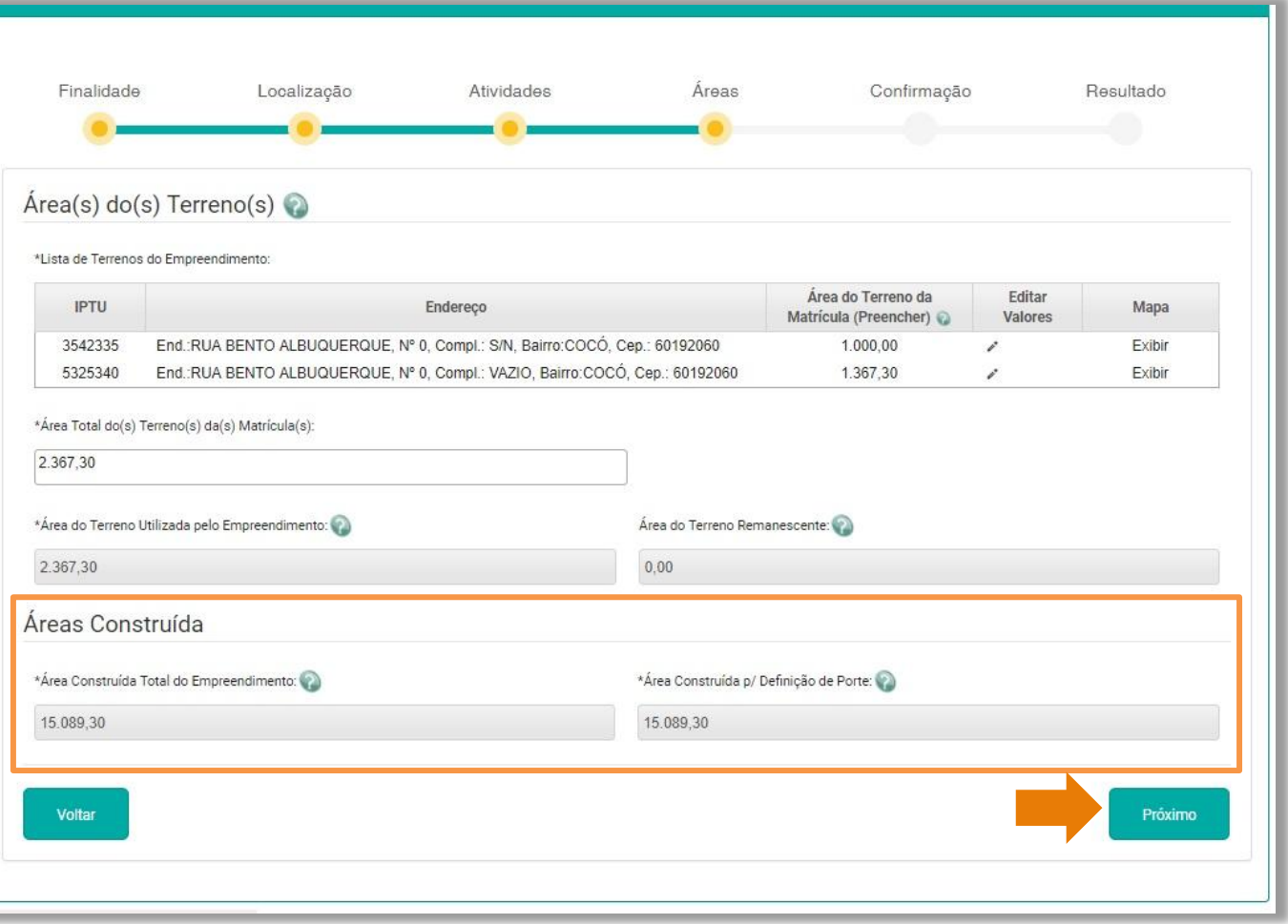

كالمسترات والمتحال والمستقيل والمتحالي والمستقل <u>lân din hem</u>

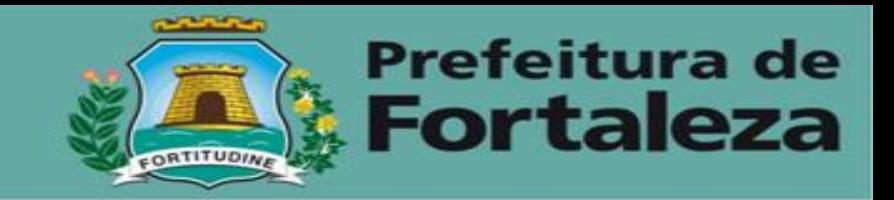

Com todos os dados preenchidos clique em solicitar a adequabilidade

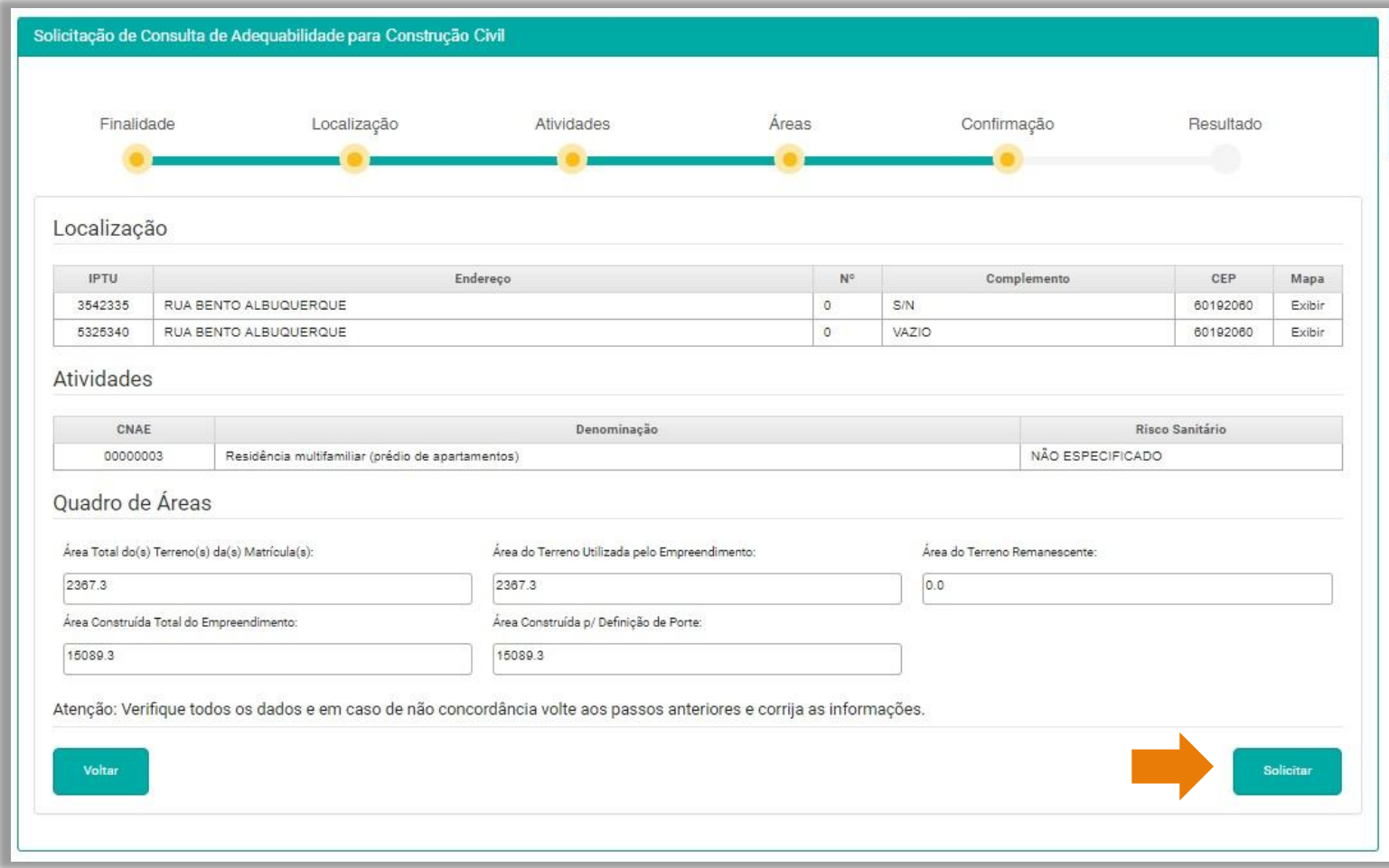

## كالمستراد والمستقيل والمستقيل والمستقيل والمستقيل والمسافل

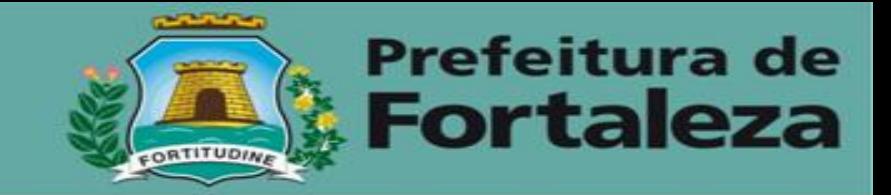

Após processamento o sistema só poderá prosseguir se o resultado da consulta for Deferido.

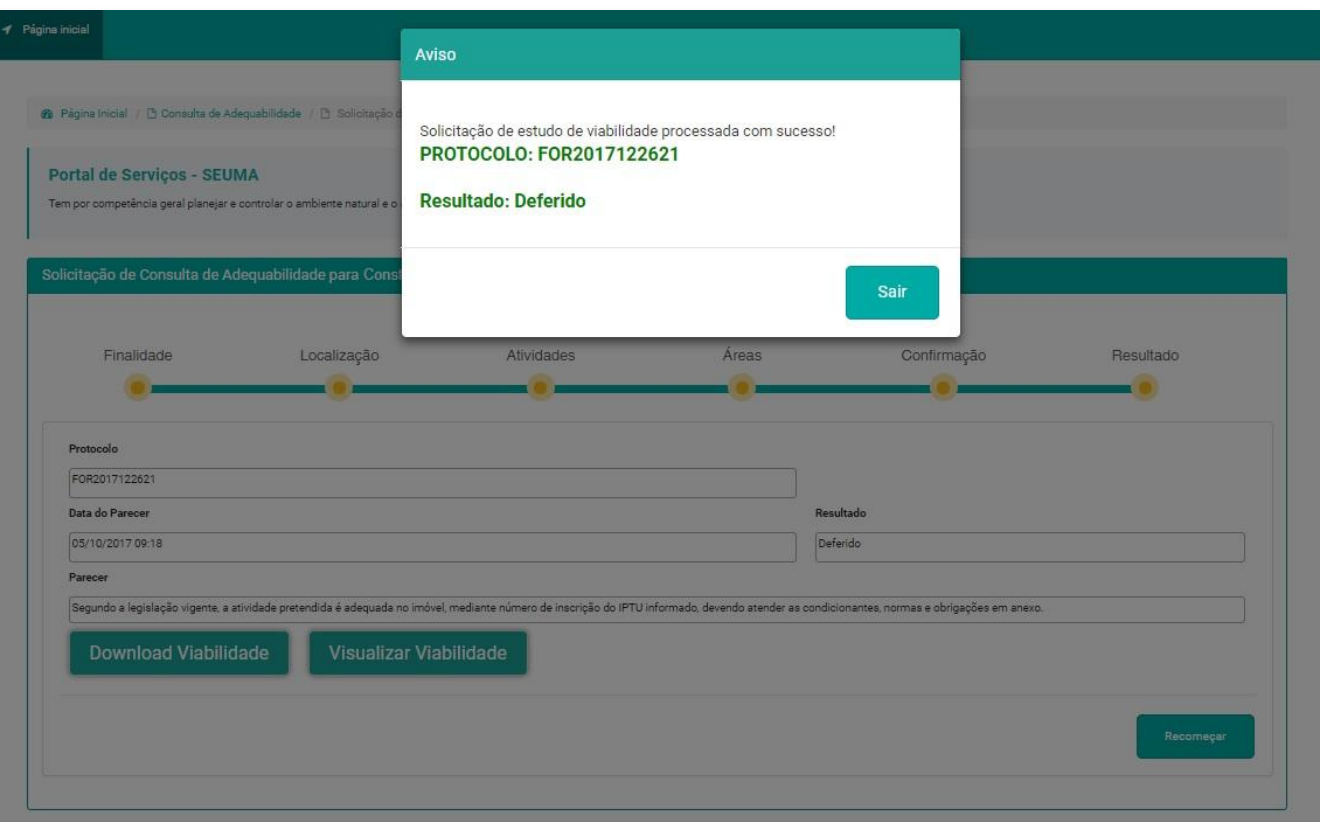

## صلى ارزاء والأميل المستحيل ارزاء والألف المستحيل المستحيلة والمنافذة

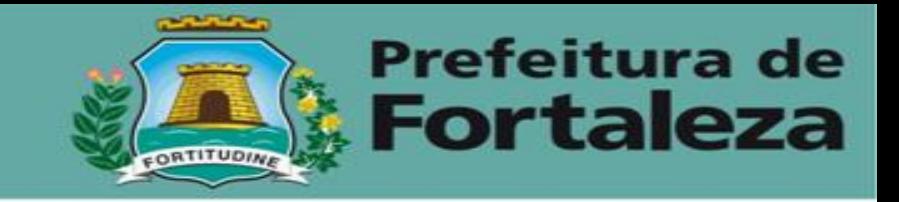

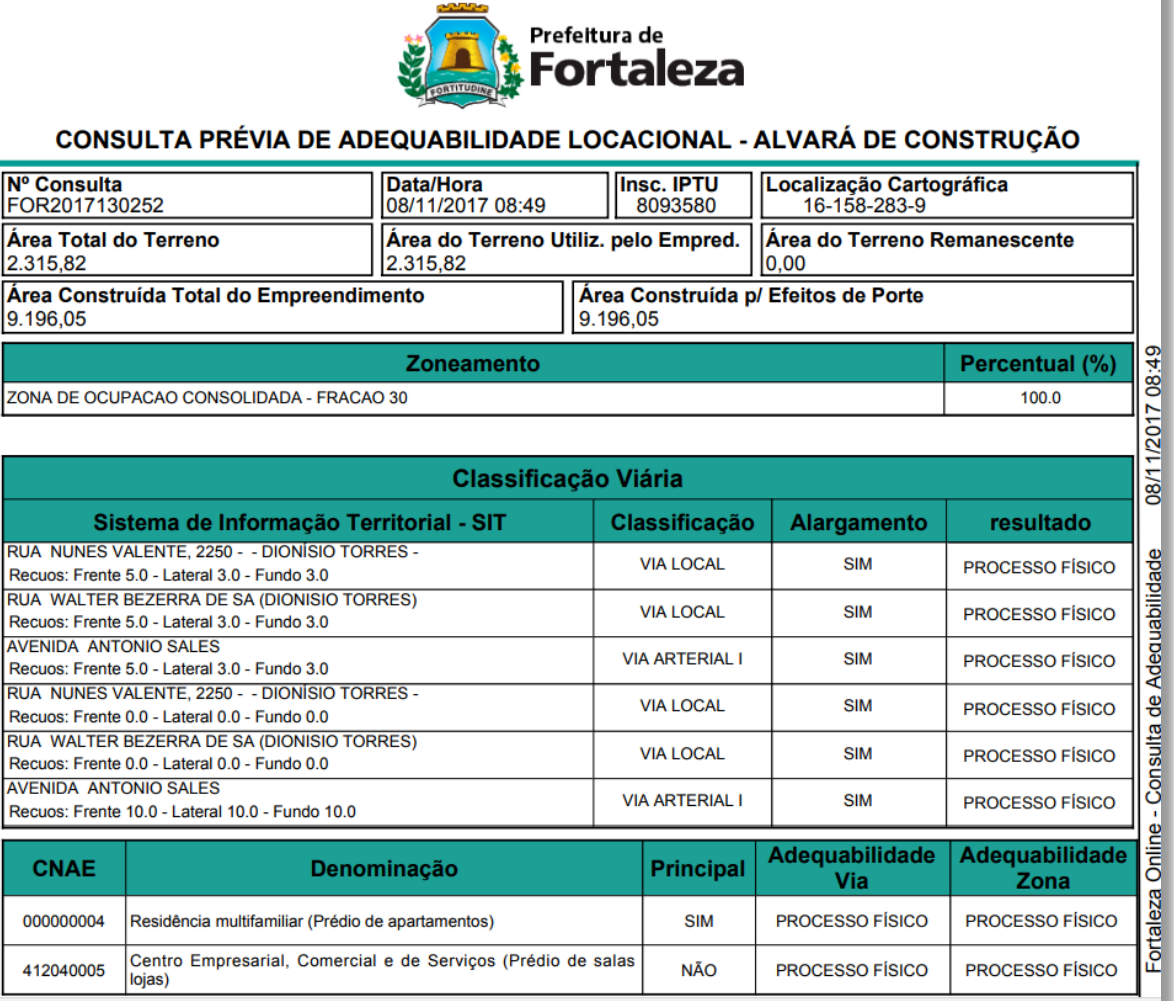

<u> Adipatria a Adipatr</u> hailean n

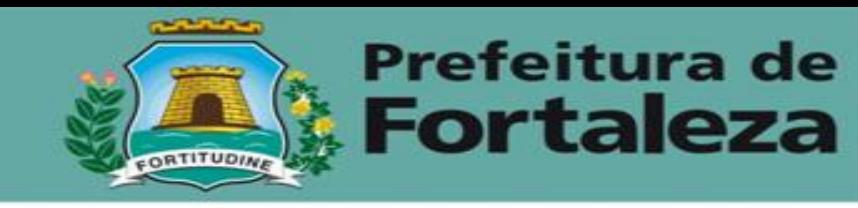

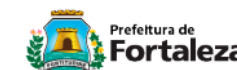

### CONCULTA DRÉVIA DE ADEQUADU IDADE LOCACIONAL ALVADÁ DE CONSTRUÇÃO

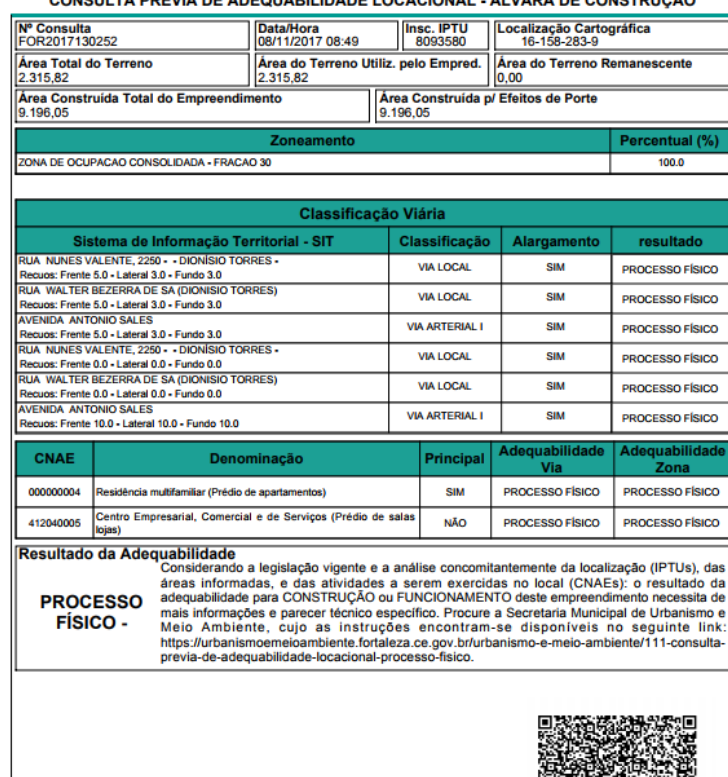

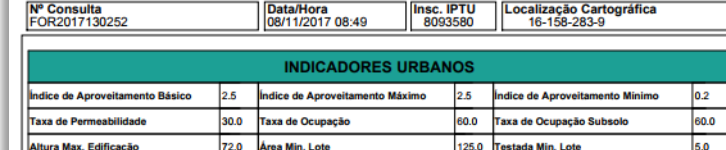

### .<br>O projeto deve atender a Seção II, do Capitulo XV da Lei N **Indidade Min. Lote** Pátios e Reentrâncias 5.530 de 17 de Dezembro de 1981

### Regularização do terreno

Caso o imóvel para o qual foi realizada esta Consulta possuir mais de uma inscrição de IPTU, todas devem estar inseridas. Pois todos os números de inscrição de IPTU correspondentes ao imóvel são analisados. O imóvel deve compor loteamento devidame aprovado pela Prefeitura Municipal de Fortaleza. Nos casos de terreno a ser ocupado tenha mais de 10.000 m<sup>2</sup>, solicitar a Secretaria Municipal de Urbanismo e Meio Ambiente o serviço de Análise de Orientação Prévia. Para maiores orientações acessar o Canal Urbanismo e Meio Ambiente, através do seguinte link: https://urbanismoemeioambiente.fortaleza.ce.gov.br/servicos/212-parcelamento-do-solo

### **Zoneamento**

As Zonas na qual incide o terreno está identificada nesta Consulta. No caso de imóveis localizados em Zona de Recuperação Ambiental (ZRA) e na Zona de Interesse Ambiental (ZIA), deverão observar o Art. 117 da Lei Complementar Nº 236 de 11 de agosto de 2017 (Lei de Uso e Ocupação do Solo) e outros dispositivos legais complementares a estes.

### **Parâmetros Urbanos**

Os parâmetros urbanos de ocupação das Zonas, apresentados nesta Consulta, estão estabelecidos no Plano Diretor -Lei Complemente 062 de 02 de fevereiro de 2009 e alterações posteriores, assim como no Anexo 4 da Lei Complementar N° 236 de 11 de agosto de 2017 (Lei de Uso e Ocupação do Solo), eestão definidos em função do meio ambiente, da infraestrutura básica e das densidadesexistentes e projetadas.

### Fração do Lote e Número de Unidades

A fração do lote é definida de acordo com o Art. 8 e o Anexo I - Mapa indicador Urbano / Fração do Lote, da Lei Complementar Nº 0101 de 30 de dezembro de 2011, que altera o Art. 313 da Lei complementar Nº 062 de 02 de fevereiro de 2009e outros dispositivos legais complementares a estes.

### **Recuos**

Os RECUOS DA EDIFICACÃO são definidos considerando simultaneamente as atividades a serem exercidas na edificação e a classificação da via onde se situa o imóvel, conforme estabelecido nos Anexos 5 e 8 da Lei Complementar Nº 236 de 11 de agosto de 2017 (Lei de Uso e Ocupação do Solo). De forma geral, observar ainda os Art. 91 a 97 da referida lei e outros dispositivos legais complementares a estes. Sobre RECUOS DE SUBSOLO atender ao Art. 88 da Lei Complementar Nº 236 de 11 de agosto de 2017 (Lei de Uso e

Ocupação do Solo)

### Circulação e Acessibilidade

**San Francisco** 

Além da legislação municipal que regula as normas de acesso e circulação do pedestre, deve também ser observada a Norma Brasileira ABNT NBR 9050 de 2015 que trata da Acessibilidade Universal, outras Normas Técnicas complementares à temáticas listadas abaixo e a legislação do Corpo de Bombeiros do Estado do Ceará. Sobre CIRCULAÇÃO E SEGURANÇA, verificar as normativas gerais: Capítulo XIII, Seções I, II e VII; Capítulo XVIII nas Seções I e VII e Capítulo XIX nas Seções I e II da Lei Nº 5.530 de 17 de Dezembro de 1981 (Código de Obras e Posturas do Município de Fortaleza).

Em relação a ESCADAS E ESCADAS DE SEGURANÇAatender ao Capítulo XIII, Seções IV, V e VIII, da Lei Nº 5.530 de 17 de Dezembro de 1981(Código de Obras e Posturas do Município de Fortaleza). Já as RAMPAS de circulação devem estar de acordo com o Capítulo XIII, Seção VI, da mesma lei.

PORTARIAS, guaritas e bilheterias estão regulamentadas no Capítulo XVIII, Seção IV, da Lei Nº 5.530 de 17 de Dezembro de 1981 (Código de Obras e Posturas do Município de Fortaleza). E os ELEVADORES tem suas normas contidas no Capítulo XIX. Secão III.

Quanto aos ÁTRIOS, CORREDORES E SAÍDAS observar e atender ao Capítulo XIII, Seção VII da Lei Nº 5.530 de 17 de Dezembro de 1981 (Código de Obras e Posturas do Município de Fortaleza).

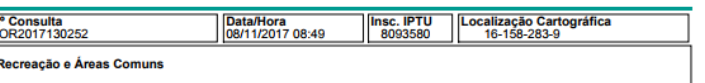

O projeto deve estar de acordo com o Art. 252, e legislações e norma técnicas similares, os quesitos da Lei Nº 5.530 de 17 de Dezembro de 1981 (Código de Obras e Posturas do Município de Fortaleza).

### Insolação, Iluminação, Ventilação e Pé Direito.

Observar e atender ao Capítulo XV e ao Anexo I da Lei Nº 5.530 de 17 de Dezembro de 1981 (Código de Obras e Posturas do Município de Fortaleza), e para os casos de compartimentos dotados de exaustão mecânica deverá ser apresentada ART/RRT do profissional responsável.

### Lixo

Observar e atender ao Capítulo XXXVI, Seção IV da Lei Nº 5.530 de 17 de Dezembro de 1981 (Código de Obras e Posturas do Município de Fortaleza).

### **HIDROSSANITÁRIO**

Atender as Normas Técnicas Brasileiras relativas à temática, em especial: NBR -07229, NBR -13969, NBR -5680, NBR -8160 NBR -9648, NBR -9649 e NBR -12209

### **Sistema Viario**

### **Acesso de Veiculos**

Atender ao Art. 72 da Lei Complementar Nº 236 de 11 de agosto de 2017 (Lei de Uso e Ocupação do Solo), quando o empreendimento se situar em terreno voltado para mais de uma via. Observar ainda o Art. 265 sobre a colocação de rampa no alinhamento para acesso à garagem ou estacionamento.

### **Faixa de Alargamento**

Caso haja previsão de faixa de alargamento incidindo no imóvel, deverão ser solicitadas diretrizes do alargamento junto à Secretaria Municipal de Urbanismo e Meio Ambiente. A diretrizes poderão ser fornecidasao solicitar análise desta Consulta de Adequabilidade via processo físico. O resultado da análise também definirá se o projeto é passível de emissão do Alvará de Construção de forma Online ou via processo físico. Para maiores orientações acessar o Canal Urbanismo e Meio Ambiente, através do seguinte link: https://urbanismoemeioambiente.fortaleza.ce.gov.br/urbanismo-emeio-ambiente/111-consulta-previa-de-adequabilidade-locacional-processo-fisico

### **Alinhamento**

de la construction de la construction de la construction de la construction de la construction de la construction de la construction de la construction de la construction de la construction de la construction de la constru

É a linha legal, delimitada pelo Município, que separa o terreno do logradouro público existente ou projetado, a partir do qual são observados os recuos e permitida a edificação. O projeto deve atender ao Capítulo X, Art 52 da Lei Nº 5.530 de 17 de dezembro de 1981 (Código de Obras e Posturas do Município de Fortaleza) e observar a Lei Nº 8149/98 (Lei Municipal), no que diz respeito à rampa para PNE, nos terrenos de esquina, além do Art. 34,e seu Parágrafo único, da Lei Complementar N° 236 de 11 de agosto de 2017 (Lei de Uso e Ocupação do Solo), que faz referência ao Anexo 3.4 com as diretrizes de concordância dos alinhamentos no cruzamento das vias (sutamento).

### **Vagas e Estacionamentos**

Observar os Anexos 5 e 8 e os Arts. 230 e 263 da Lei Complementar N° 236 de 11 de agosto de 2017 (Lei de Uso e Ocupação do Solo), estes últimos diz respeito às vagas de estacionamento ocupando recuo de frente. Bem como as exigências contidas na Lei Nº 5.530 de 17 de dezembro de 1981 (Código de Obras e Posturas do Município de Fortaleza), em especial o Capítulo XXVII - Secões I, II e III e outros dispositivos legais complementares a estes.

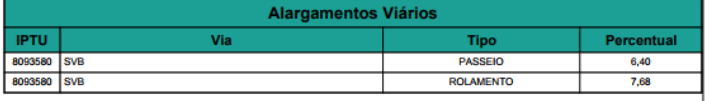

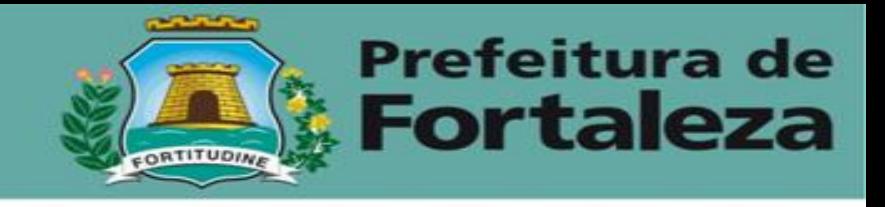

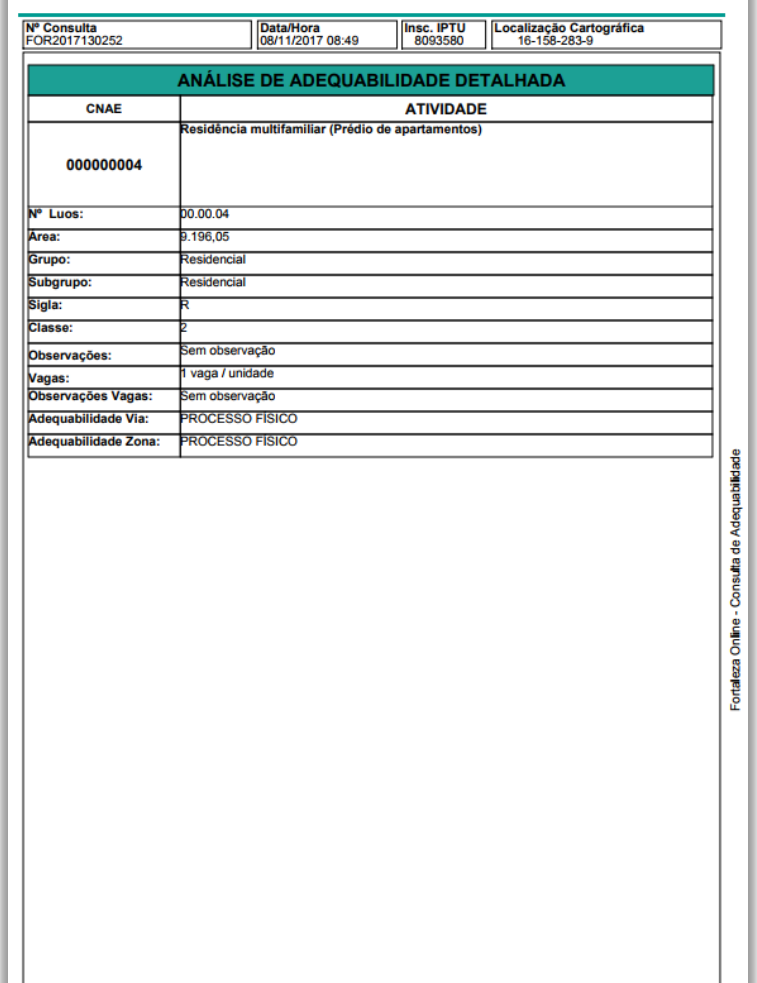

 $\overline{\phantom{a}}$ 

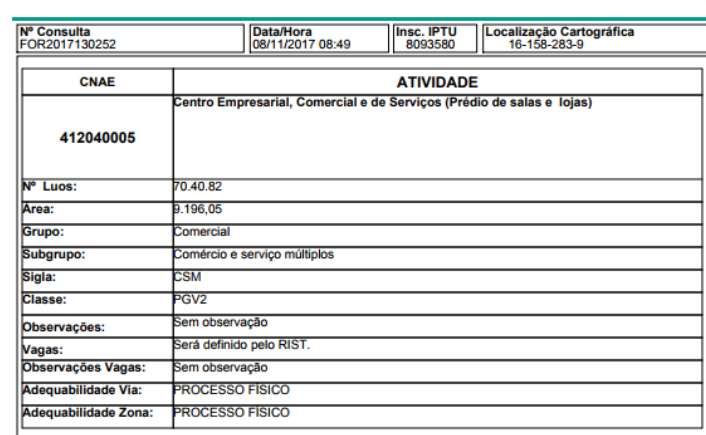

Normas da Via:

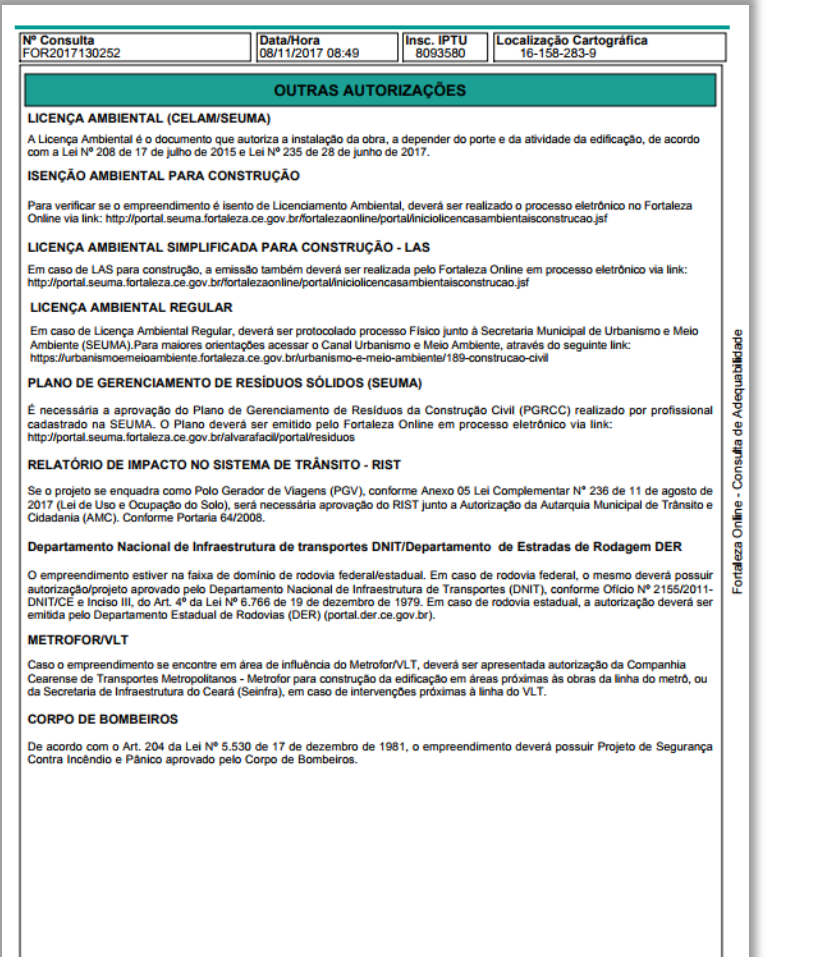

**RALLA** RALA **RAMA** 

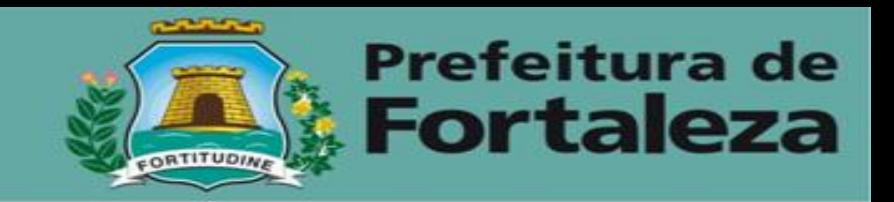

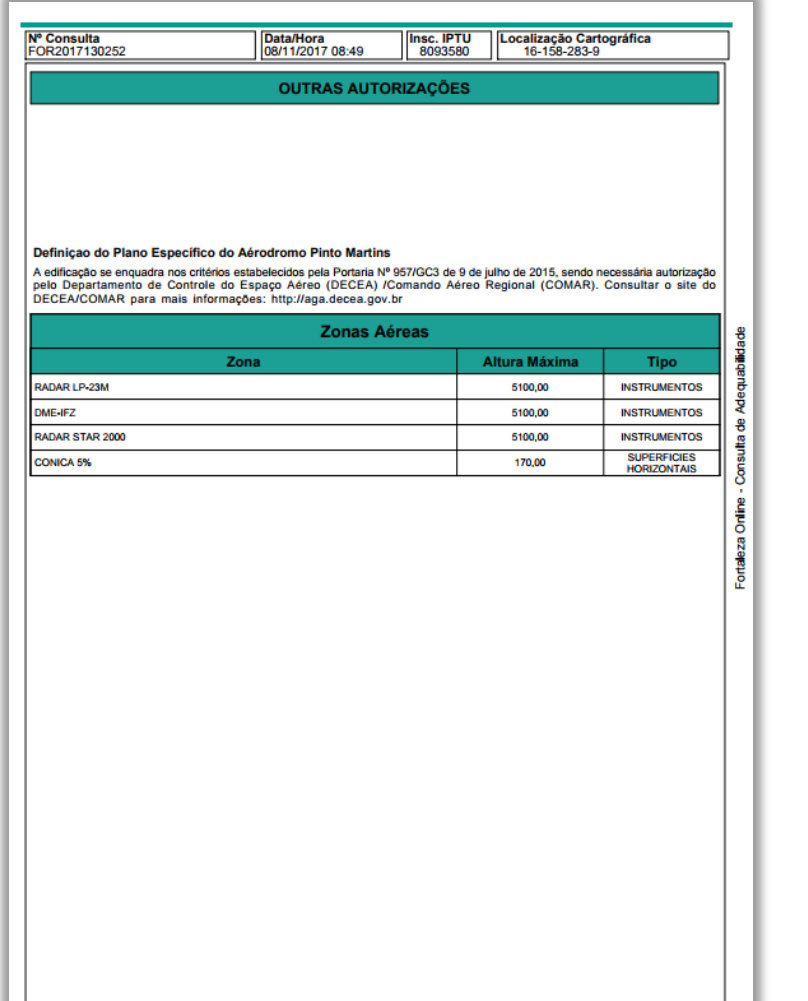

and the line

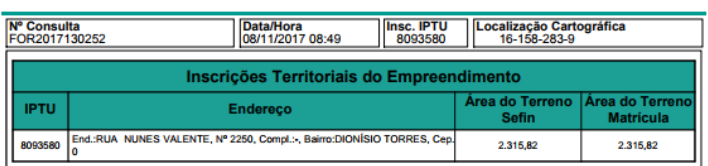

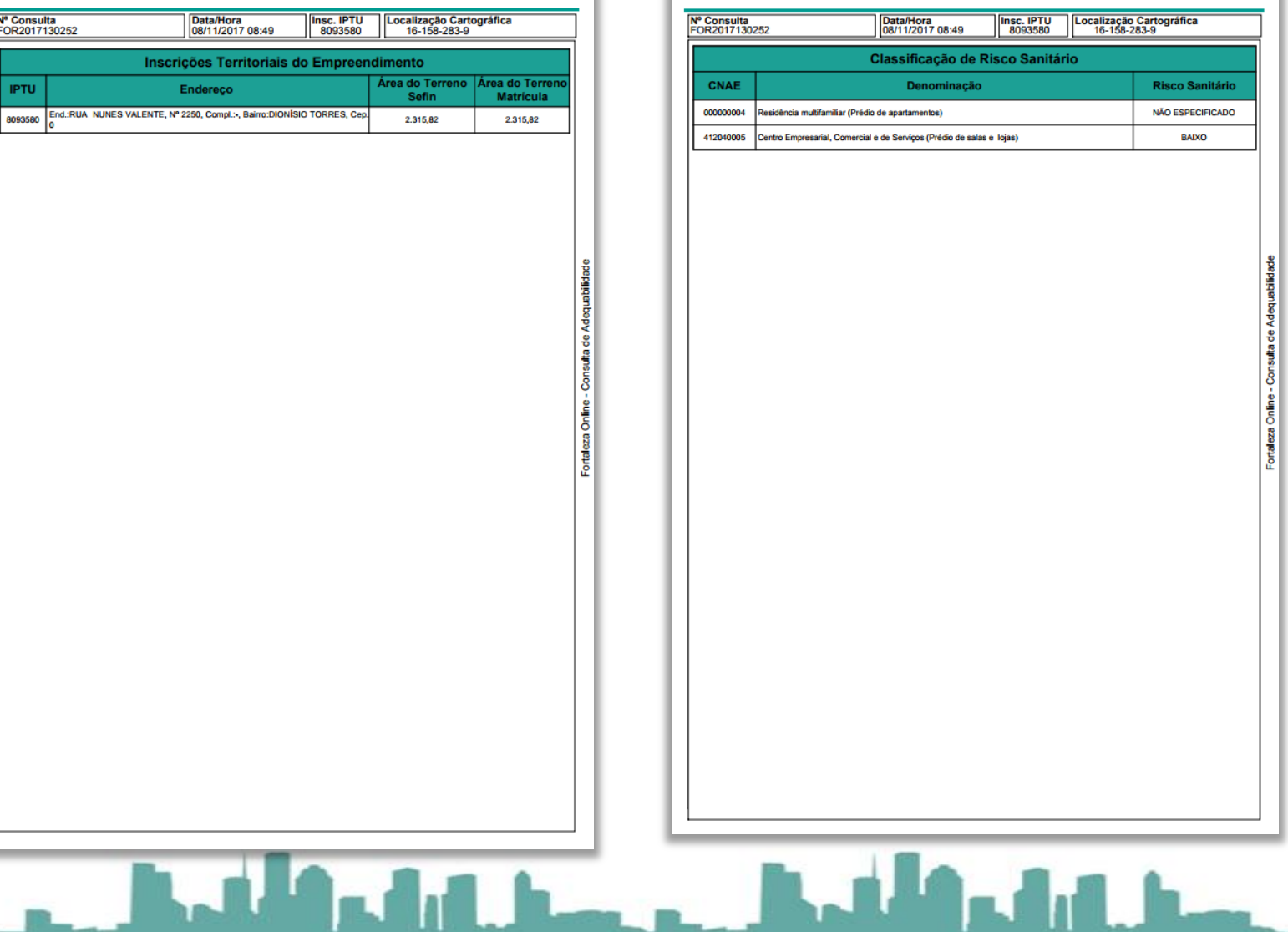

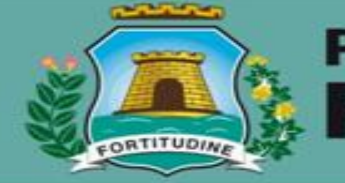

### Prefeitura de Fortaleza

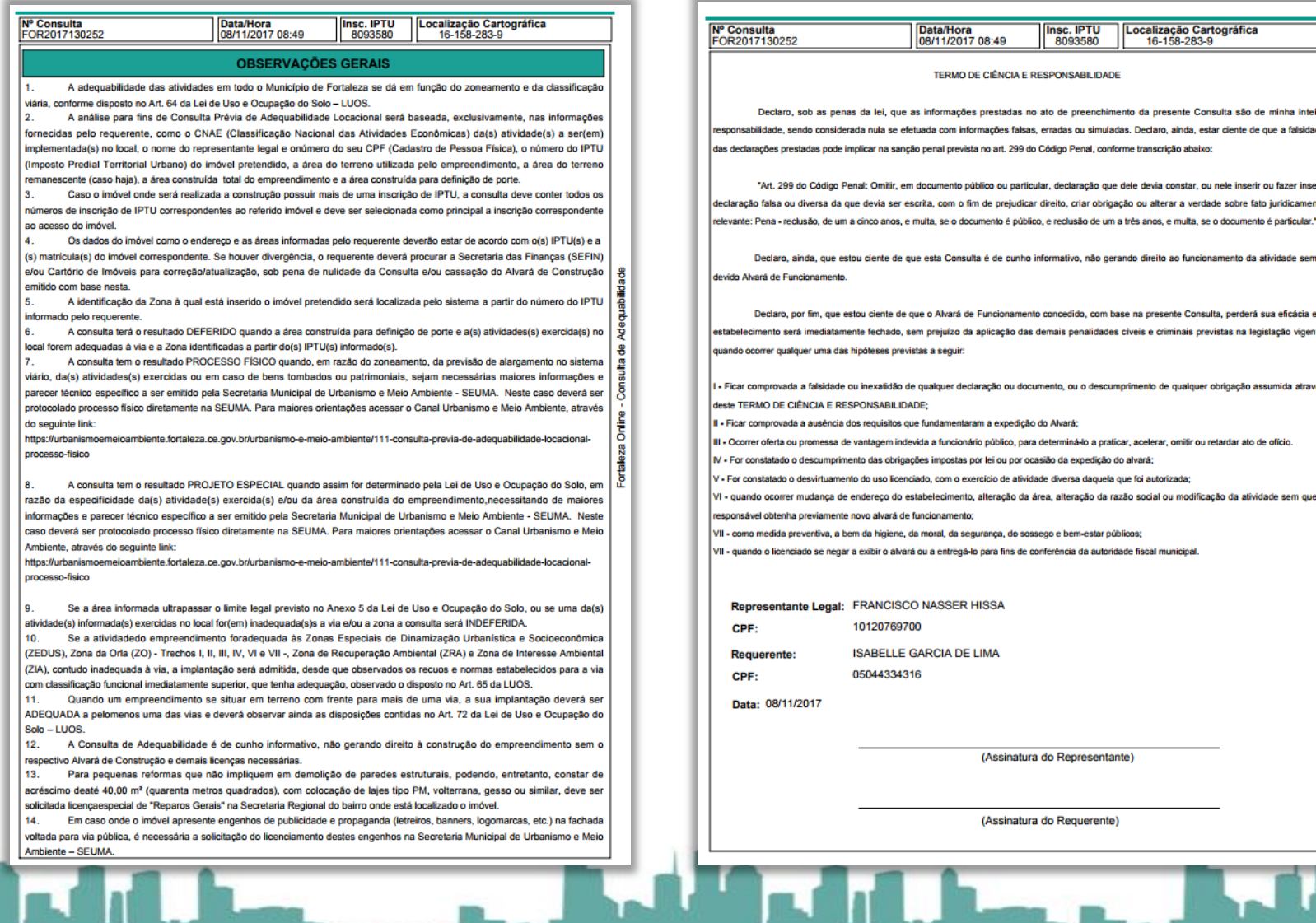